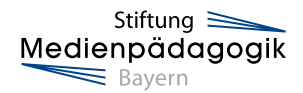

# **Kommunikation im Job**

### Regeln kennenlernen und anwenden

Materialien zur Umsetzung einer Unterrichtseinheit in Beruflichen Schulen mit Ablaufplan, didaktischen Hinweisen, Aufgabenstellungen, Kopiervorlagen und Hintergrundinformationen zur Vorbereitung.

Diese Unterrichtseinheit enthält für die Schülerinnen und Schüler Arbeitsblätter, die sich zum sukzessiven Aufbau eines individuellen Medienportfolios und zur Reflexion des Unterrichts in der Lerngruppe eignen.

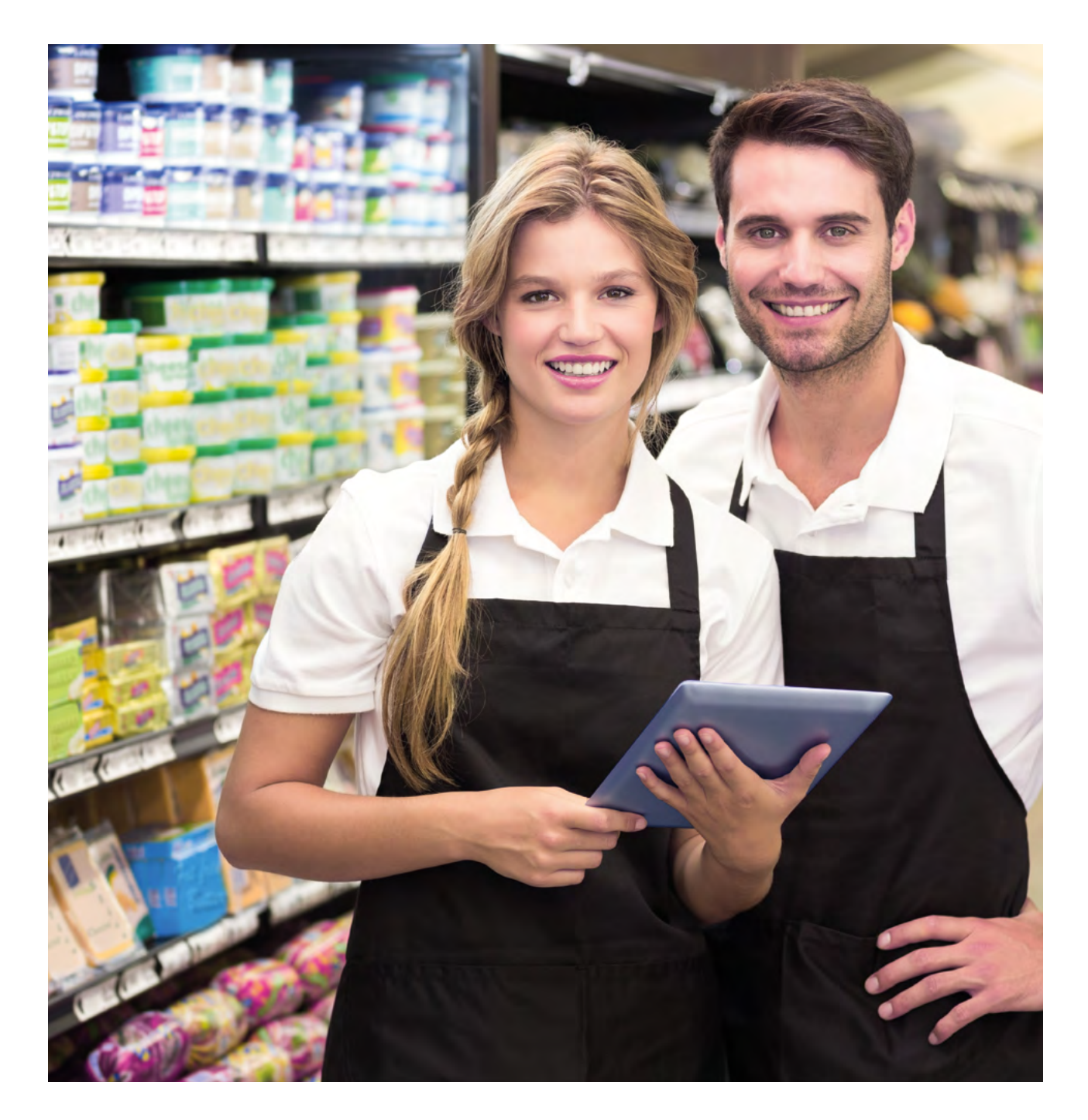

# **Überblick**

"Alle Bereiche unseres Lebens, ob Wirtschaft, Wissenschaft, Gesellschaft und Politik werden vom digitalen Wandel erfasst. Das schafft neue Möglichkeiten des Lernens, Unterrichtens und Forschens. Und verändert auch die Art, wie wir arbeiten." [1]

**Bundesministerium für Bildung und Forschung**

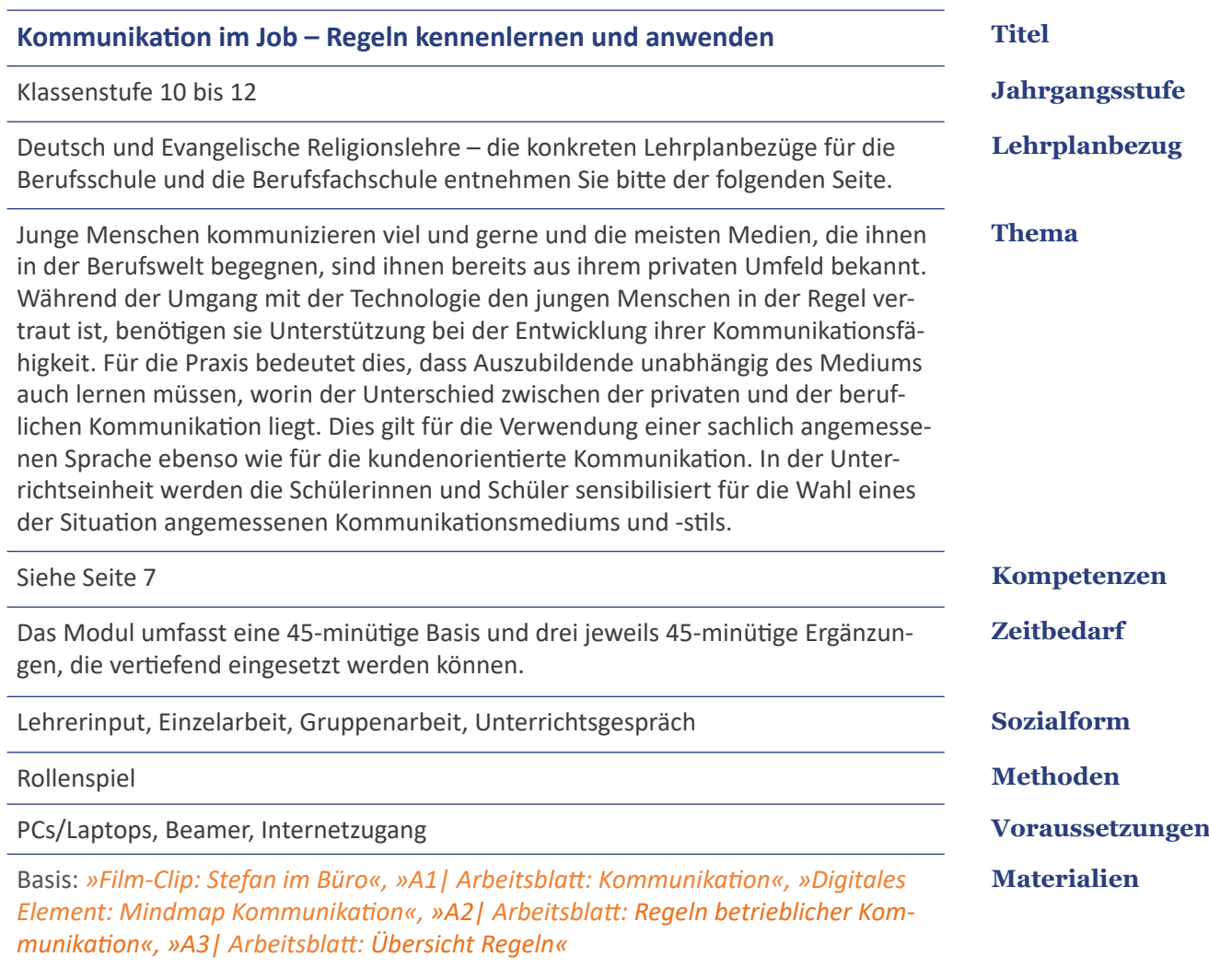

Ergänzungen: *»A4| Arbeitsblatt: Rollenspiel Gesundheitswesen/Pflege«, »A5| Arbeitsblatt: Sensible Daten im Arbeitsalltag«, »A6| Arbeitsblatt: Wege interner Kommunikation«*

### **Lehrplanbezug**

#### **Deutsch für die Berufsschule und Berufsfachschule Jahrgangsstufe 10-12 Deutsch**

- 10.1: Sprechen und Zuhören: zu und mit anderen sprechen
- 10.2: Schreiben: Texte planen und entwerfen
- 10.3: Lesen mit Texten und Medien umgehen: Medien verstehen und nutzen
- 10.4: Sprache und Sprachgebrauch: Äußerungen/Texte untersuchen und gestalten
- 11.1: Sprechen und Zuhören: zu und mit anderen sprechen und verstehend zuhören
- 11.3: Lesen mit Medien und Texten umgehen: Texte lesen
- 11.4: Sprache und Sprachgebrauch: Äußerungen/Texte untersuchen und gestalten
- 12.1: Sprechen und Zuhören: verstehend zuhören
- 12.3: Lesen mit Texten und Medien umgehen: Sach- und Informationstexte verstehen und nutzen und Medien nutzen und anwenden
- 12.4: Sprache und Sprachgebrauch: Äußerungen/Texte untersuchen und gestalten und Textbeschaffenheit analysieren und reflektieren

#### **Evangelische Religionslehre für die Berufsschule und Berufsfachschule Jahrgangsstufe 11 Ev. Religionslehre**

Lernbereich 2: Leben in Beziehung – Interaktion und Kommunikation

### **Einleitung**

### "Betriebsinterne Kommunikation – klingt groß, ist aber auch für kleine Betriebe relevant." [2]

**Deutsche Handwerkszeitung**

**Aufgrund der schnellen Entwicklung** digitaler Medien haben sich auch im Berufsalltag viele unterschiedliche Kommunikationskanäle aufgetan, über die miteinander kommuniziert werden kann. So werden wichtige Unternehmensinhalte und Vertragsdaten per E-Mail versandt, Erreichbarkeit unterwegs mit dem Smartphone ermöglicht, kurzfristige Absprachen zwischen Kolleginnen und Kollegen über Messenger-Dienste kommuniziert und Meetings per Videokonferenz abgehalten. Dabei liegt es auf der Hand, dass die situationsabhängige Wahl des richtigen Mediums entscheidend für eine erfolgreiche berufliche Kommunikation ist.

**Von Unternehmen zu Unternehmen** sind in der Regel die Kommunikationsgepflogenheiten sehr verschieden – abhängig von der Art und Größe eines Unternehmens. Große ausländische Konzerne mit Sitz in Deutschland pflegen häufig andere Formen der Kommunikation als kleine regionale Firmen oder mittelständische Unternehmen, die auf dem Weltmarkt aktiv sind. Dennoch gibt es eine Reihe von Faustregeln, mit denen man sich in jedem Fall auf der sicheren Seite bewegt.

**Für jedes Unternehmen** ist die externe Kommunikation ein wichtiges Aushängeschild. Beim Kontakt zu Personen, die nicht dem Unternehmen angehören, wie z. B. Kunden, andere Unternehmen, Lieferantendienste etc. vermitteln die Mitarbeiterinnen und Mitarbeiter durch ihr Auftreten implizit das Profil und die Philosophie ihres Unternehmens.

**Digitale Medien**

#### **Unternehmenskommunikation**

#### **Außenwirkung**

**Unter der internen** betrieblichen Kommunikation versteht man in erster Linie den Austausch und die Verständigung zwischen den Mitarbeiterinnen und Mitarbeitern eines Unternehmens. Im Arbeitsalltag ist ein funktionierender Informationsfluss für die Transparenz und Effektivität von Arbeitsabläufen wichtig. Bestimmend für die interne Kommunikation ist die betriebliche Hierarchie. Auszubildenden ist dieser Umstand beim Einstieg in die Berufswelt oft noch nicht bewusst.

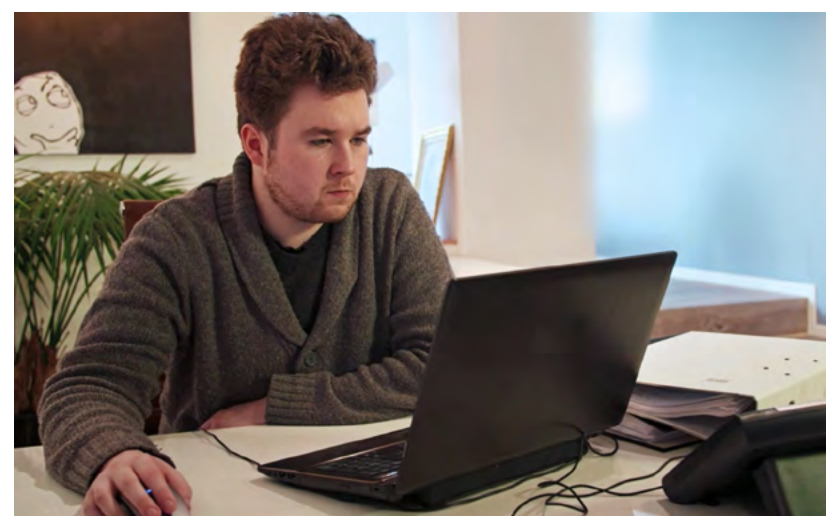

#### **Junge Menschen kommunizieren** viel und gerne und die meisten Medien, mit denen sie in der Berufswelt konfrontiert werden, sind ihnen bereits aus ihrem privaten Umfeld vertraut. Sie nutzen beispielsweise intensiv ihr Smartphone zum Telefonieren oder Austauschen von Nachrichten über Messenger-Dienste. Auf vielen sozialen Kanälen wird gepostet und mitgeteilt, was der Tag so bringt. Hier folgen sie bestimmten Regeln – doch das sind nicht die gleichen wie in der Berufswelt. **Private Kommunikation**

**Während der Umgang** mit der Technologie den jungen Menschen in der Regel vertraut ist, benötigen sie Unterstützung bei der Entwicklung ihrer Kommunikationsfähigkeit. Für die Praxis bedeutet dies, dass Auszubildende unabhängig des Mediums auch lernen müssen, worin der Unterschied zwischen der privaten und der beruflichen Kommunikation liegt. Dies gilt für die Verwendung einer sachlich angemessenen Sprache ebenso wie für die kundenorientierte Kommunikation. So gehört es beispielsweise beim Verfassen einer E-Mail dazu, dass die Empfängerin oder der Empfänger formal richtig angesprochen wird und das Schreiben mit einem entsprechendem Gruß und einer vollständigen Signatur endet. **Kommunikationsfähigkeit**

**Kommunikationsfähigkeit** ist in der heutigen Arbeitswelt als sozial-kommunikative Kompetenz eine wichtige Anforderung an Mitarbeiterinnen und Mitarbeiter. Dazu gehört die Wahl eines angemessenen Kommunikationsmittels und auch die Entscheidung, welche Informationen intern weitergeleitet werden müssen – bei der Menge der Informationen, die täglich ausgetauscht werden, heißt dies, die Komplexität zu reduzieren und sich auf das Wesentliche zu konzentrieren. **Kompetenzförderung**

**Ziel der Unterrichtseinheit ist,** Schülerinnen und Schülern anhand berufsorientierter Beispiele für die Wahl des richtigen Kommunikationsmediums zu sensibilisieren und ihnen die Dos and Don'ts in der beruflichen Kommunikation näher zu bringen. **Im Unterricht**

### **Anleitung**

Kompetenzen Ablauf des Unterrichts (Basis) Anleitung: Film-Clip: Stefan im Büro Lösungsblatt: Kommunikation (A1) Anleitung: Digitales Element: Mindmap Kommunikation Unterrichtsverlauf (Basis)

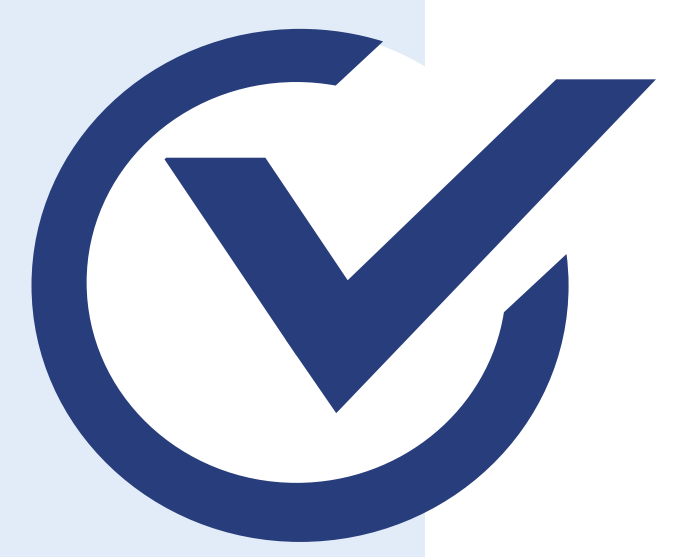

Alle weiteren Materialien, die Sie zur Durchführung der Unterrichtseinheit verwenden können, finden Sie im Internet unter: www.medienfuehrerschein.bayern.

### **Kompetenzen**

"Die moderne Arbeitswelt zeichnet sich durch Globalisierung, Mobilität und ständige Erreichbarkeit aus. Durch die Digitalisierung von Arbeits- und Produktionsprozessen verändert sich die Arbeitswelt und mit ihr die Gesellschaft grundlegend. Mobiles Arbeiten mit Notebook, Smartphone und Tablet-PC gehört für viele Menschen bereits zum Alltag." [3]

#### **TAB beim Bundestag**

Ausgehend von einem fiktiven Fallbeispiel beschäftigen sich die Schülerinnen und Schüler mit verschiedenen Kommunikationsformen und -diensten. Dabei unterscheiden sie zwischen privater und betrieblicher Kommunikation und entscheiden, welche Dienste und Formen für welche Situationen angemessen sind, in Hinblick auf gelingende Kommunikation im Beruf.

#### **Fach- und Methodenkompetenz**

**Sozial-kommunikative Kompetenz**

### **Fach- und Methodenkompetenz**

Die Schülerinnen und Schüler

- ͫ unterscheiden zwischen betrieblicher und privater sowie interner und externer Kommunikation, indem sie Situationen aus dem Berufsalltag in einer Mindmap anordnen.
- ͫ erarbeiten Regeln für die betriebliche Kommunikation, um verschiedene Kommunikationsformen und -dienste anlassgerecht in ihrem Berufsalltag einzusetzen.

#### **Sozial-kommunikative Kompetenz**

Die Schülerinnen und Schüler

- ͫ tauschen sich über ihre Erfahrungen im Berufsalltag aus, im Hinblick auf gelingende Kommunikation im Beruf.
- ͫ informieren sich in Partnerarbeit sowie im Plenum gegenseitig über die problematischen Aspekte unangemessener Kommunikation, indem sie ihr vorhandenes Wissen in die Gruppe einbringen.

#### **Personale Kompetenz Personale**

Die Schülerinnen und Schüler **Kompetenz**

> ͫ machen sich ihr eigenes Kommunikationsverhalten im Berufsalltag bewusst, um dieses gezielt anhand der erarbeiteten Regeln zu verbessern.

### **Ablauf des Unterrichts (Basis)**

**Der Ablaufplan** enthält alle nötigen Informationen zur Durchführung einer Unterrichtsstunde sowie Verweise auf eingesetzte Materialien und Hintergrundinformationen zum Thema. Sie finden neben den einzelnen Aufgaben Zeitangaben für die Durchführung, die Ihnen zur Orientierung dienen. Die tatsächliche Dauer der Aufgaben hängt von der individuellen Zusammensetzung der Klasse ab.

**Für interessierte oder starke Lerngruppen** stehen drei Ergänzungen zur Verfügung, die bei Bedarf in beliebiger Reihenfolge vertiefend eingesetzt werden können.

In die Unterrichtseinheit sind der Film-Clip "Stefan im Büro" und das digitale Element "Mindmap Kommunikation" eingebettet. Das digitale Element und den Film-Clip finden Sie online auf der Website des Medienführerscheins Bayern: www.medienfuehrerschein.bayern unter der Rubrik Berufliche Schulen → Unterrichtseinheit "Kommunikation im Job – Regeln kennenlernen und anwenden".

#### **Phase 1: Kommunikationsmedien im beruflichen Alltag**

Moderne Kommunikationsmedien gehören zum beruflichen Alltag dazu. Die Schülerinnen und Schüler setzen sich mit typischen Kommunikationssituationen auseinander und unterscheiden dabei zwischen "privater" und "betrieblicher" Kommunikation sowie zwischen "externer" und "interner" Kommunikation.

*Vorbereitung: »Information: Kommunikationsmedien im beruflichen Alltag«*, *»Information: Interne und externe Kommunikation«*

- 1.1 Führen Sie die Schülerinnen und Schüler zunächst an das Thema heran, indem Sie fragen, welche Kommunikationsmedien (E-Mail, Telefon, Handy usw.) in der zurückliegenden Arbeitswoche benutzt wurden. Die Frage verdeutlicht die Relevanz der Themenstellung für den Berufsalltag der Schülerinnen und Schüler.
- 1.2 Zeigen Sie im Plenum den *»Film-Clip: Stefan im Büro«*. In dem kurzen Film-Clip wird der Büroalltag von Stefan hinsichtlich seiner kommunikativen Tätigkeiten dargestellt. Teilen Sie *»A1| Arbeitsblatt: Kommunikation«* aus. Die Schülerinnen und Schüler unterscheiden in Einzelarbeit zwischen "betrieblicher" und "privater" und – innerhalb der betrieblichen Kommunikation – zwischen "interner" und "externer" Kommunikation. Die Ergebnisse werden zusammengetragen. *Vorbereitung*: *»Anleitung: Film-Clip: Stefan im Büro«, »Lösungsblatt: Kommunikation (A1)« Material*: Film-Clip *Ergebnissicherung:* Arbeitsblatt

**Zeitplan**

**Ergänzungen**

**Film-Clip und digitales Element**

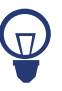

**05 min.**

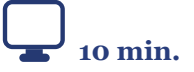

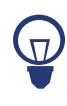

**Phase 2: Reflexion von Kommunikationssituationen im eigenen Berufsalltag** In dieser Phase werden die Schülerinnen und Schüler angeregt, Erfahrungen aus ihrem Berufsalltag einzubringen. Dabei steht die Reflexion im Vordergrund, warum sie in der jeweiligen Situation auf ein bestimmtes Medium zurückgreifen. *Vorbereitung: »Information: Private Kommunikation«*

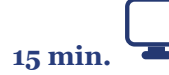

2.1 Die Schülerinnen und Schüler nehmen ihre individuelle Arbeitssituation in den Blick und berichten im Plenum, wie sie Kommunikationsmedien während der Arbeitszeit einsetzen. Die Ergebnisse werden zusammengetragen und mithilfe des *»Digitalen Elements: Mindmap Kommunikation«* visualisiert: Vorgegeben ist der Oberbegriff "Kommunikation" als Ausgangspunkt sowie die drei davon abzweigenden Begriffe "extern/beruflich", "intern/beruflich" und "privat". Die Schülerinnen und Schüler nennen Beispiele aus ihrem Berufsalltag. Dabei begründen sie, warum sie in der jeweiligen Kommunikationssituation das jeweilige Medium benutzen – dabei können Unterschiede offensichtlich werden. Fragen Sie nach, welches Medium in der jeweiligen Situation ihrer Meinung nach alternativ einsetzbar wäre.

*Vorbereitung*: *»Anleitung: Digitales Element: Mindmap Kommunikation« Ergebnissicherung:* Digitales Element

#### **Phase 3: Regeln der betrieblichen Kommunikation**

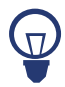

Für den kompetenten Umgang mit Kommunikationsmedien sind Regeln als Orientierungshilfen sinnvoll. Gemeinsam erarbeiten die Schülerinnen und Schüler für drei verschiedene Kommunikationsmedien (Telefon, E-Mail, Messenger-Dienst) Handlungsempfehlungen. Hierbei empfiehlt es sich, auf den beruflichen Kontext der Klasse einzugehen und diesen aufzugreifen.

*Vorbereitung: »Information: Angemessene Kommunikationswege«*

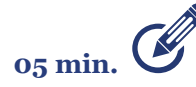

3.1 Teilen Sie die Klasse in sechs Gruppen ein. Jeder Gruppe wird ein Kommunikationsmedium (Telefon, E-Mail, Messenger-Dienst) zugeordnet, wobei jedes Kommunikationsmedium doppelt vergeben wird. Die Schülerinnen und Schüler erarbeiten in Gruppenarbeit mindestens zwei Regeln zum jeweiligen Kommunikationsmedium, die sie sich auf einem Papier notieren.

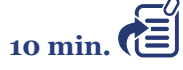

3.2 Die Ergebnisse der Gruppen zu jedem Kommunikationsmedium werden im Plenum vorgetragen. Dabei ergänzen sich gegebenenfalls die Gruppen, die sich mit demselben Kommunikationsmedium beschäftigt haben. Die von den Schülerinnen und Schülern gefundenen Regeln werden auf *»A2| Arbeitsblatt: Regeln betrieblicher Kommunikation«* schriftlich fixiert. Nehmen Sie dabei auch auf unangemessene Verhaltensweisen Bezug. Denken Sie in diesem Zusammenhang an die im Film-Clip aufgezeigten Stolperfallen. Teilen Sie zum Abschluss *»A3| Arbeitsblatt: Übersicht Regeln«* aus.

Dieses gibt berufsübergreifend einen Überblick über die wichtigsten Regeln im Umgang mit dem jeweiligen Kommunikationsmedium. *Ergebnissicherung:* Arbeitsblätter

**Hinweis:** Vermitteln Sie den Schülerinnen und Schülern, dass Regeln meist keine starren Normen sind, sondern lediglich einen Orientierungsrahmen bieten, der je nach Situation individuell angepasst werden muss.

### **Anleitung: Film-Clip: Stefan im Büro**

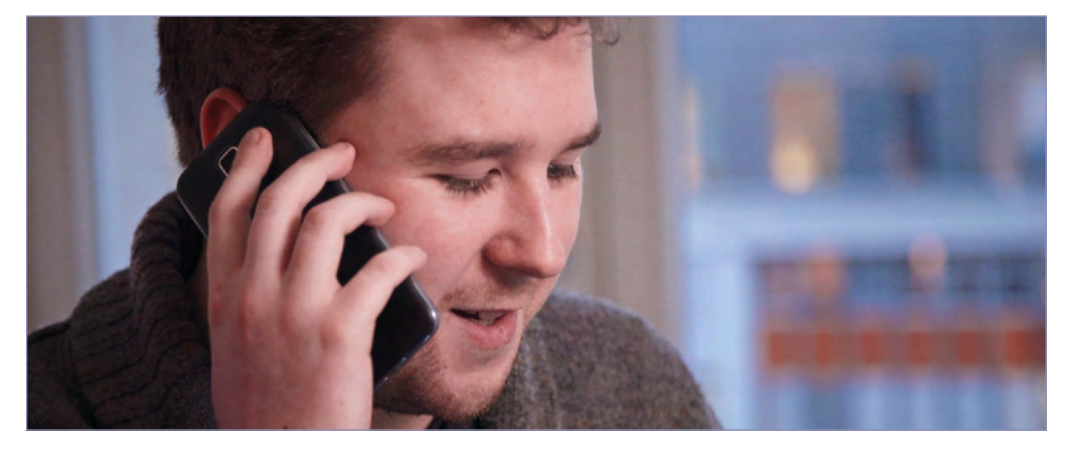

**Der Film-Clip** zeigt einen Vormittag aus Stefans Arbeitsalltag im Büro. Es werden dabei verschiedene Kommunikationssituationen dargestellt. Er kommuniziert z. B. mit seiner Ausbilderin, einem Kollegen, aber auch mit Kunden, seinem Chef und seiner Freundin. Dazu nutzt er neben dem direkten Kontakt unterschiedliche Medien: z. B. Telefon, E-Mail oder sein Smartphone.

**Die Geschichte** enthält "Stolperfallen" der Kommunikation bzw. unangemessene Verhaltensweisen. Auf diese wird in Phase 3 Bezug genommen. **Stolperfalle**

#### **"Stolperfallen" der Kommunikation bzw. unangemessene Verhaltensweisen**  im Film-Clip "Stefan im Büro":

- ͫ Unangemessene Begrüßung
	- Д keine Freundlichkeit/Wertschätzung gegenüber seiner Ausbilderin
- ͫ Private Kommunikation während der Arbeitszeit (keine klare Trennung von Arbeitszeit und Pausen)
	- o Nachrichten per Messenger-App an Freundin
	- o Online-Buchung von Karten
- ͫ Unangemessene Begrüßung am Telefon und unprofessioneller Umgang mit Kunde
	- o Umgangssprache
	- o keine Weiterverbindung des Kunden
- ͫ Unprofessionelle E-Mail-Kommunikation mit Kundin
	- o zu große Datenmenge im Anhang
	- o Keine zeitnahe Rückmeldung auf E-Mail
- ͫ Falsche Wahl des Kommunikationsmediums und Kommunikationsstils (abhängig vom Ansprechpartner und Anliegen: Chef/in? Ausbilder/in?)
- **Den Film-Clip** finden Sie online auf der Website des Medienführerscheins Bayern unter www.medienfuehrerschein.bayern. **Film-Clip**

# **Lösungsblatt: Kommunikation (A1)**

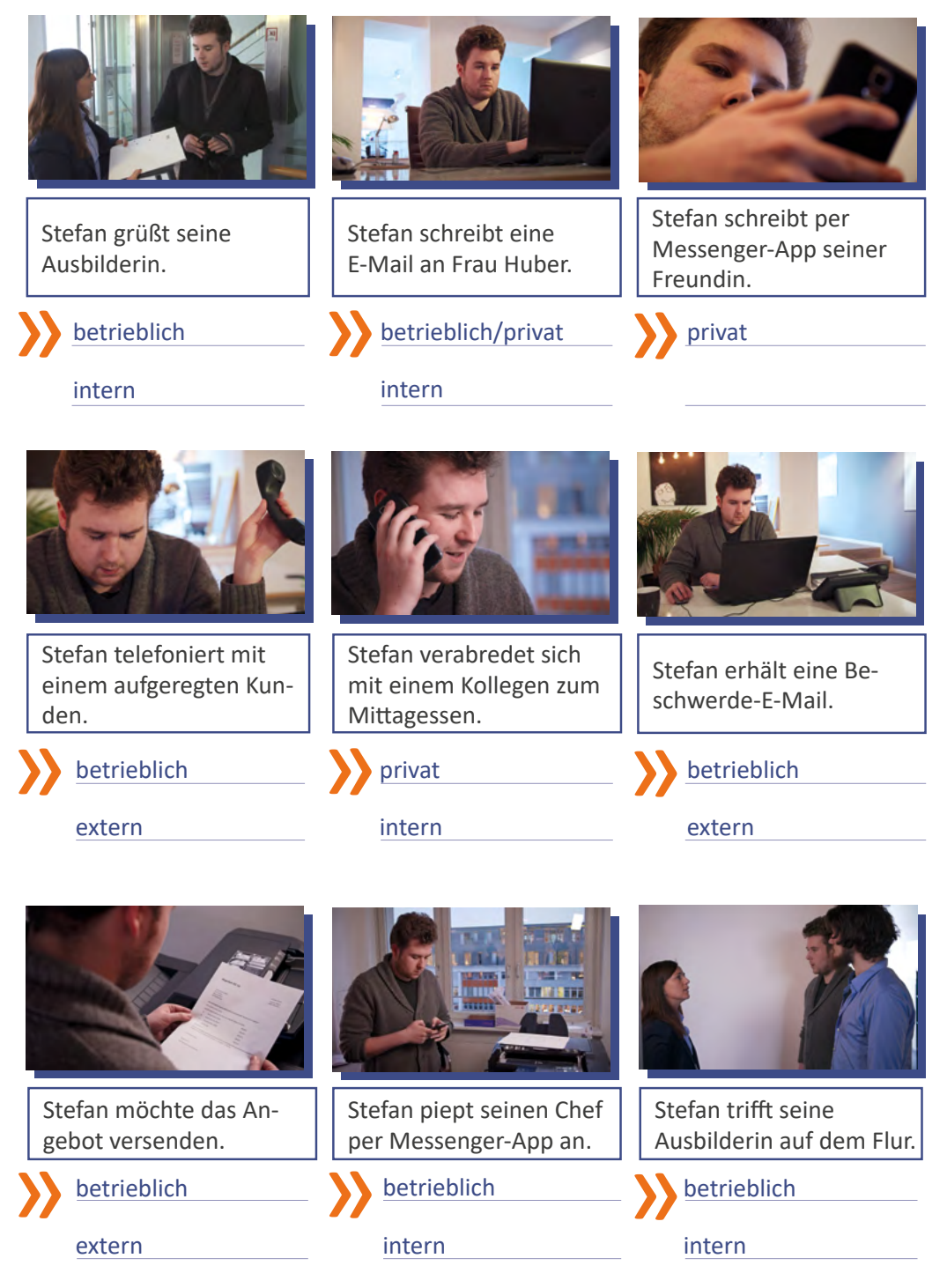

### **Anleitung: Digitales Element: Mindmap Kommunikation**

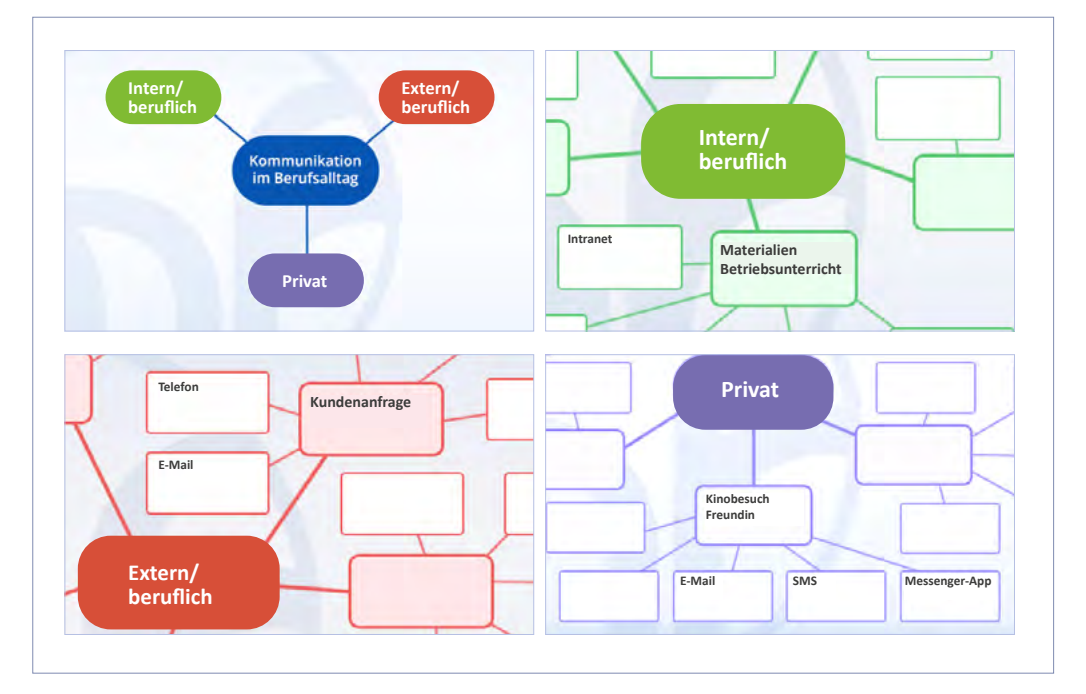

- **Mithilfe der Mindmap** reflektieren die Schülerinnen und Schüler verschiedene Kommunikationssituationen in ihrem eigenen beruflichen Alltag. **Mindmap**
- **Sammeln Sie im Plenum** verschiedene Kommunikationssituationen und die Kommunikationsmedien, welche während der Arbeitszeit genutzt werden. Tragen Sie die Nennungen in der Mindmap zusammen. Die Ergebnisse können über die Mindmap geordnet und übersichtlich dargestellt werden. Folgende Oberbegriffe sind in der Mindmap bereits vorgegeben: **Struktur**

ͫ Ausgangspunkt: "Kommunikation"

» Unterpunkte: "Extern/beruflich", "Intern/beruflich", "Privat"

Die Schülerinnen und Schüler

ͫ nennen verschiedene berufsspezifische Kommunikationssituationen.

- ͫ begründen, warum sie in der beschriebenen Kommunikationssituation das jeweilige Medium benutzen. Dabei können Unterschiede zur Sprache kommen.
- ͫ nennen ein Medium, welches in der jeweiligen Situation ihrer Meinung nach alternativ einsetzbar wäre.

**Im Anschluss** werten Sie gemeinsam die Ergebnisse aus.

**Das digitale Element** finden Sie online auf der Website des Medienführerscheins Bayern unter www.medienfuehrerschein.bayern. **Digitales Element**

### **Unterrichtsverlauf (Basis)**

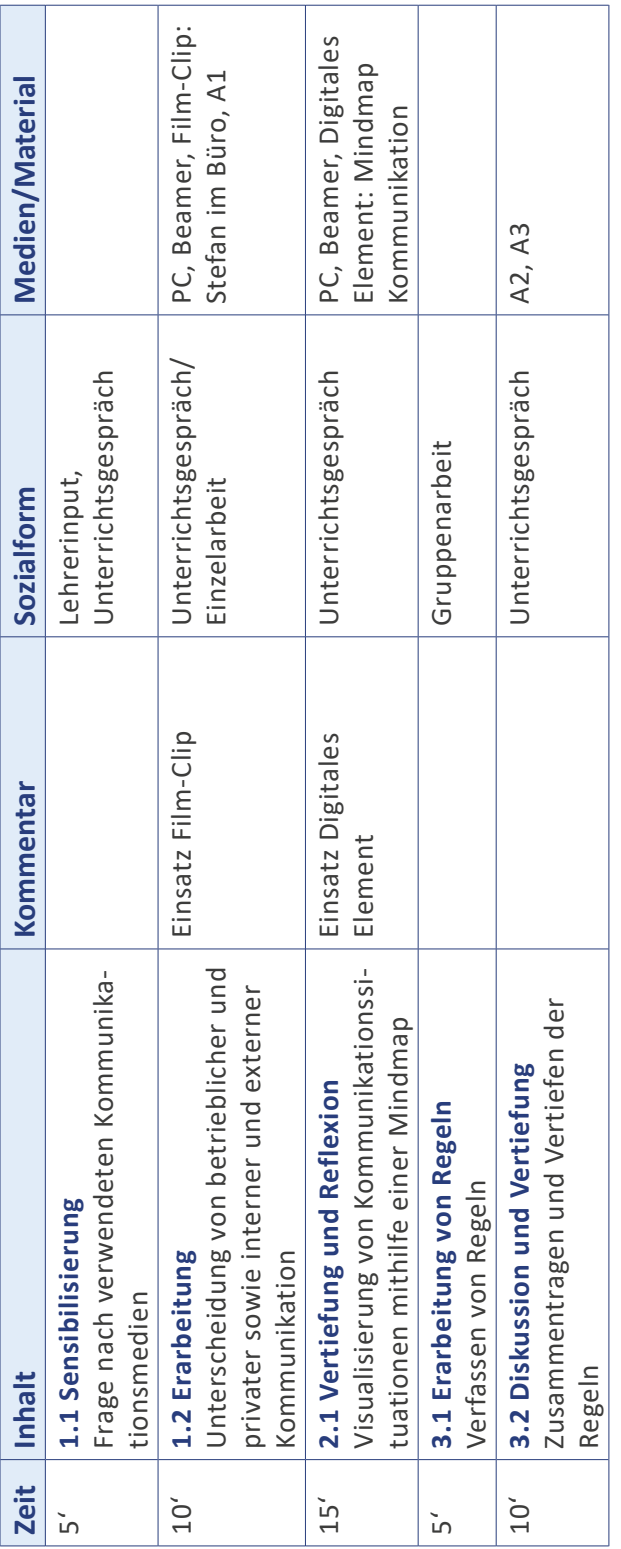

### **Hintergründe**

Kommunikationsmedien im beruflichen Alltag Interne und externe Kommunikation Angemessene Kommunikationswege Umgang mit sensiblen Daten Private Kommunikation

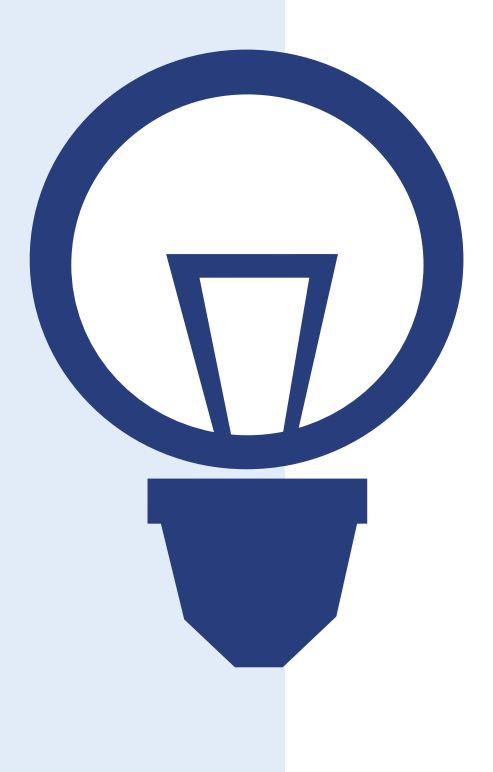

### **Kommunikationsmedien im beruflichen Alltag**

#### **Kommunikation im Beruf**

**Der Beginn einer Berufsausbildung** bedeutet für Auszubildende, vertraute Strukturen und Ansprechpartner aus dem bisherigen Schulalltag hinter sich zu lassen. In ihrem neuen Lebensabschnitt lernen sie nicht nur die Abläufe der Berufsschule kennen, sondern erfahren zum ersten Mal, was es heißt, Mitarbeiterinnen und Mitarbeiter in einem Betrieb zu sein. Die Auszubildenden müssen sich mit unbekannten Kommunikationssituationen zwischen ihnen, ihren Vorgesetzten, Kolleginnen und Kollegen sowie mit Kunden und externen Ansprechpartnern vertraut machen. Dass sich die betriebliche Kommunikation aufgrund von Hierarchien und Verhaltensregeln von der privaten Kommunikation unterscheidet, ist Auszubildenden zu Beginn ihres Berufslebens nicht immer bewusst. Für die formalen und inhaltlichen Unterschiede zwischen

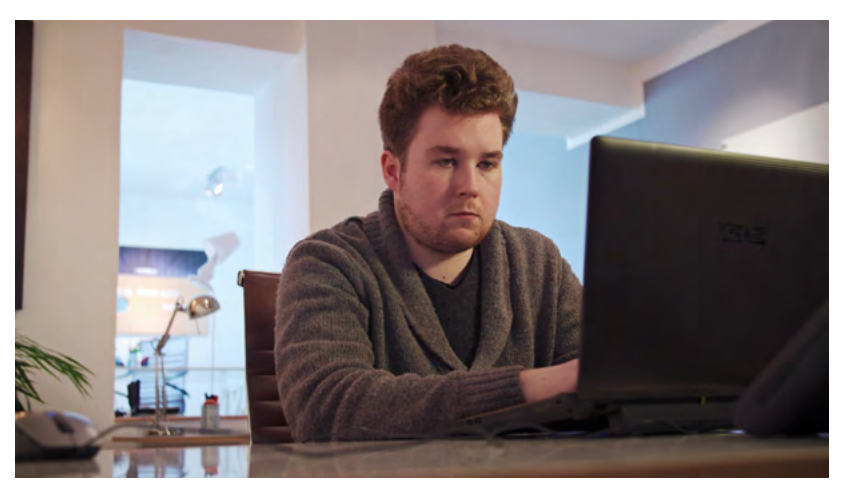

beruflicher und privater Kommunikation müssen sie häufig noch sensibilisiert werden und sie müssen lernen, welches Kommunikationsmittel für welchen Anlass im Berufsalltag angemessen ist.

**Das Telefon** ist eines der wichtigsten Kommunikationsmedien. Aufgrund der schnellen und direkten Kommunikation bleibt es neben der E-Mail das Kommunikationsmittel Nummer eins. Für kurze Absprachen mit einer Kollegin oder einem Kollegen innerhalb des Betriebes, aber auch mit Kunden und externen Ansprechpartnern greift man zum Tele-

fonhörer. Auch bei komplizierten Sachverhalten, die per E-Mail aufwendig beschrieben werden müssten, wird das Telefon für eine umgehende und eindeutige Klärung genutzt. Ist der gewünschte Gesprächspartner nicht erreichbar, kann auf dem Anrufbeantworter eine Nachricht hinterlassen werden. Etabliert hat sich auch die Funktion der Mehrfachteilnahme am Gespräch (Telefonkonferenz). Sie wird häufig eingesetzt, um eine gemeinsame mündliche Abstimmung zwischen mehreren Personen über einen Sachverhalt zu treffen.

**Die E-Mail** ist heute aus dem beruflichen Alltag nicht mehr wegzudenken. Seit den 80er Jahren ist es möglich, briefähnliche Post elektronisch zu versenden. Die E-Mail ist im beruflichen Alltag internes und externes Kommunikationsmittel, mit dem digitale Anhänge versendet werden: Dokumente, Auftragsangebote und -bestätigungen, Kostenvoranschläge, Rechnungen etc. finden per elektronischer Post ihren Weg zu Kollegen oder Kunden. Neben dem schnellen Versand von Informationen und Dokumenten hat die E-Mail weitere technische Vorteile: **E-Mail**

- ͫ Einrichten/Anfordern einer Lesebestätigung
- ͫ Nachverfolgung des Sende-/bzw. Empfang-Vorgangs
- ͫ Hinterlassen einer eigenen Abwesenheitsnotiz
- ͫ Weiterleitung des Posteingangs bei Abwesenheit
- ͫ Dokumentation des Kommunikationsaustausches zwischen den E-Mail-Partnern durch Druck- und Speicherfunktion
- ͫ Benachrichtigung mehrerer Empfänger mit der CC-Funktion, wobei alle E-Mail-Adressen für alle Beteiligten sichtbar sind
- ͫ Verdeckte Einbindung von Empfängern mit der BCC-Funktion, so dass die E-Mail-Adressen, die im BCC-Feld stehen, für andere Empfänger nicht ersichtlich sind; für die BCC-Empfänger sind aber alle anderen E-Mail-Adressen einsehbar

**Messenger-Dienste** sind sogenannte Nachrichtendienste, die eine unverzögerte Kommunikation via Text-, Bild-, Audio- sowie Videodateien über PC sowie Tablet und Smartphone ermöglichen. Am häufigsten werden Messenger-Apps verwendet, die Instant Messages von Smartphone zu Smartphone senden. Diese kostenlosen Nachrichten lösen die ursprüngliche SMS immer mehr ab. In der Messenger-App können Gruppen angelegt werden, die die Kommunikation innerhalb eines bestimmten Adressatenkreises erlaubt. Zu den bekanntesten Messengern gehören *WhatsApp*, *Skype* und der *Facebook-Messenger*. Neben diesen bekannten Diensten gibt es andere Messenger-Anbieter wie *Hoccer* aus Deutschland oder *Threema* aus der Schweiz, die immer beliebter bei den Nutzern werden. Der Grund: Sie bieten ein höheres Maß an Sicherheit in Bezug auf den Schutz der persönlichen Daten.

**Ein Intranet** ist ein Rechnernetz, das nur für einen beschränkten Nutzerkreis zugänglich ist. Es ist im Gegensatz zum Internet nicht weltweit öffentlich, sondern stellt nur ausgewählten Nutzern Informationen zur Verfügung. Unternehmen nutzen ein Intranet vornehmlich als Kommunikations- und Austauschplattform für die Betriebsangehörigen. Ziel ist der schnelle Austausch zwischen den Mitarbeiterinnen und Mitarbeitern. Für welche Zwecke ein Unternehmen allerdings ein Intranet einsetzt, definiert das Unternehmen je nach Branche, Aufbau und Größe selbst. Folgende Möglichkeiten sind gängig:

- ͫ Bereitstellung betrieblicher Informationen und Dokumente (u. a. mittels Datenbanken)
- ͫ Organisation betriebsinterner Abläufe (Checklisten für Arbeitsprozesse, Teamkalender)
- ͫ Zugriff aller Unternehmensabteilungen auf betriebsinterne Projekte, Datenbanken und Systeme
- ͫ Informations- und Dokumentenaustausch in Diskussionsforen und auf elektronischen Plattformen (z. B. Yammer, OneNote)

### **Messenger-Dienste**

#### **Intranet**

#### **Funktionsvielfalt**

**Das Smartphone** ist mit der zunehmenden Digitalisierung der Alltagswelt als Kommunikationsmittel aus dem Privat- und Berufsleben nicht mehr wegzudenken. Die größten Vorteile des Smartphones gegenüber dem Festnetztelefon liegen in seiner Mobilität und der Funktionsvielfalt: So kann nicht nur telefoniert werden, sondern es können auch E-Mails versendet werden und Messenger-Dienste genutzt werden. Die Möglichkeit, per Smartphone auf das Internet und – unter betrieblich geregelten Voraussetzungen – auf das Betriebsintranet zugreifen zu können, wird in zunehmendem Maße genutzt. Denn es ermöglicht die schnelle Kommunikation sowie die Übermittlung von Informationen und Daten an auswärts tätige Kolleginnen und Kollegen.

### **Interne und externe Kommunikation**

**Die betriebliche Kommunikation** unterteilt sich in interne und externe Kommunikation. Während die interne Kommunikation den Informationsaustausch innerhalb des Unternehmens bezeichnet, versteht man unter der externen Kommunikation den Kontakt zu Adressaten außerhalb des Unternehmens, wie z. B. Auftraggeber, Kunden, Unternehmenspartner, Lieferanten. Für beide Formen der Kommunikation ist es wichtig, je nach Kommunikationsabsicht die Wahl des angemessenen Kommunikationsmittels zu treffen. Abhängig vom Unternehmen können hierfür bestimmte Regeln gelten.

**Unter der internen betrieblichen Kommunikation** versteht man in erster Linie den Austausch und die Verständigung zwischen den Mitarbeiterinnen und Mitarbeitern eines Unternehmens. Im Arbeitsalltag ist ein funktionierender Informationsfluss für die Transparenz und Effektivität von Arbeitsabläufen wichtig. Bestimmend für die

interne Kommunikation ist die betriebliche Hierarchie. Auszubildenden ist dieser Umstand zu Beginn oft noch nicht bewusst. Sie sind nun Teil eines Unternehmens, das sich aus mehreren Hierarchieebenen wie z. B. Mitarbeiterinnen und Mitarbeitern, Abteilungsleitung, Geschäftsführung und ggf. Vorständen zusammensetzt. Interne Kommunikation fördert den Austausch betriebsinterner Daten und Dokumente und das Teilen von Informationen, z. B. das In-Kenntnis-Setzen von Personen über Arbeitsund Projektstände. Dabei stellt sich auch die Frage, welches Medium für die jeweilige Information am besten geeignet ist, um das gewünschte Ziel zu erreichen.

**Um dringende Fragen** schnell und umgehend mit einer Person zu klären, bevorzugen die meisten Mitarbeiterinnen und Mitarbeiter nach wie vor das Telefon. Sollen mehrere Personen in den Kommunikationsfluss eingebunden werden, wird meistens die E-Mail gewählt. Zu beachten ist dabei, welche Personen in welcher Form in die Kommunikation eingebunden werden. Setzt man Personen in CC, so geht man grundsätzlich davon aus, dass die Sichtbarkeit und Weitergabe der E-Mail-Adressen unproblematisch ist. Denn Ziel der CC-Funktion ist es nicht nur, den Empfängern Informationen zukommen zu lassen, sondern ihnen auch zu zeigen, welche Personen außerdem in Kenntnis gesetzt wurden. Sollen und dürfen Empfänger-Adressen nicht für alle Adressaten sichtbar sein, sollte stattdessen die BCC-Funktion verwendet werden. Ein E-Mail-Verteiler ist dann sinnvoll, wenn regelmäßig Informationen versendet werden, z. B. an eine Arbeitsgruppe.

**intern und extern**

**Einbindung mehrerer Personen**

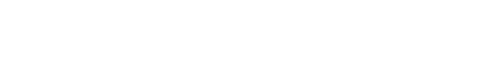

Stiftung Medienpädagogik Bayern

#### **Unternehmensprofil**

**Für die Unternehmenskultur** und die Identifikation der Mitarbeiterinnen und Mitarbeiter mit dem Unternehmen ist häufig die unternehmensinterne Kommunikation entscheidend. Viele Unternehmen verwenden das Intranet, um die Mitarbeiterinnen und Mitarbeiter gleichermaßen an allen Unternehmensprozessen teilhaben zu lassen, wie etwa der Jahresplanung oder Neuentwicklungen. Auch auf virtuellen schwarzen Brettern oder Pinnwänden im Intranet können Mitarbeiterinnen und Mitarbeiter Unternehmensinformationen finden und sich austauschen. Ziel des Unternehmens ist es zudem, durch eine offene interne Kommunikation das Zugehörigkeitsgefühl der Mitarbeiterinnen und Mitarbeiter zu stärken und eine Identifikationsmöglichkeit herzustellen. Außerdem möchten Unternehmen durch Informationsweitergabe an ihre Mitarbeiterinnen und Mitarbeiter Leistungsziele deutlich machen und ein klares Firmenprofil vermitteln. Dies sollen sie implizit und explizit nach außen präsentieren können.

**Unter der externen Kommunikation** versteht man den Kontakt der Mitarbeiterinnen und Mitarbeiter eines Unternehmens zu Personen, die nicht dem Unternehmen angehören: Kunden, andere Unternehmen, Lieferantendienste etc. Die externe Kommunikation findet medial oder non-medial während Kundenbesuchen oder Meetings zwischen Geschäftspartnern statt. Die Kommunikation nach außen besteht zum einen aus der korrekten Abwicklung eines Arbeitsauftrages. Zum anderen vermitteln die Mitarbeiterinnen und Mitarbeiter durch ihr Auftreten implizit das Profil und die Philosophie ihres Unternehmens. Für Auszubildende ist es wichtig, zu wissen, ob und in welcher Form sie an der externen Kommunikation teilhaben dürfen. Es ist abhängig von Unternehmensgröße und Berufszweig, mit wem Auszubildende zu welchem Zweck nach außen kommunizieren dürfen: Einem Auszubildenden für das Friseurhandwerk wird es erlaubt sein, eingehende Terminanfragen von Kunden zu klären. Jedoch wird ein Lehrling für den Einzelhandel nicht befugt sein, eine Kundenanfrage bezüglich der kommenden finanziellen Jahresplanung zu beantworten. **digitale Formen**

#### **Kommunikationsweg**

**Die Stolperfallen** in der Wahl des Kommunikationsweges sind zahlreich: Immer wieder geraten Auszubildende in Situationen, in welchen sie spontan und eigenständig Entscheidungen treffen müssen: Ist es besser einen Kunden per Telefon oder per E-Mail zu kontaktieren? Soll der Kollege über die Chatfunktion des Intranets informiert oder das persönliche Gespräch gesucht werden? Wie soll man sich verhalten, wenn man eine Kundenanfrage nicht beantworten kann? Die Auszubildenden müssen lernen, dass es in manchen Fällen nicht die eine richtige Entscheidung gibt, sondern dass ein Kommunikationsweg gefunden werden muss, der der Situation angemessen ist.

**Stolperfallen**

**Bei der Nutzung von Kommunikationsmedien** ist nicht nur der vermittelte Inhalt wichtig. Auch formale Aspekte spielen eine große Rolle und beeinflussen die Wahrnehmung einer Person bzw. eines Unternehmens. Fehlt in einer E-Mail z. B. die Anrede und ist sie voller Rechtschreibfehler, kann dies dazu beitragen, dass dem Auszubildenden auch fachlich nicht zugetraut wird ein Anliegen korrekt zu behandeln. Wird ein Kunde per SMS über einen Termin informiert, obwohl im Betrieb Terminabsprachen immer telefonisch geklärt werden, kann dies Irritationen beim Kunden hervorrufen. Auch ein Telefonat ohne freundliche und förmliche Begrüßung kann den Gesprächspartner verärgern. Diese formalen Grundregeln zu beachten, ist deshalb nicht reiner Selbstzweck, sondern Voraussetzung und Bestandteil einer gelingenden Kommunikation.

### **Angemessene Kommunkationswege**

#### **Kultur und Regeln**

**Den richtigen Kommunikationsweg zu wählen**, ist für Auszubildende eine Herausforderung. Zunächst müssen sich die Berufsschülerinnen und Berufsschüler mit dem Stil und der Kommunikationskultur ihres Ausbildungsbetriebs vertraut machen. Einige Unternehmen haben Regeln definiert, auf welche Art und in welcher Form kommuniziert werden soll. In anderen Unternehmen sind diese Regeln nicht explizit definiert. In jedem Fall ist es wichtig, diese Kommunikationsregeln zu kennen. Für

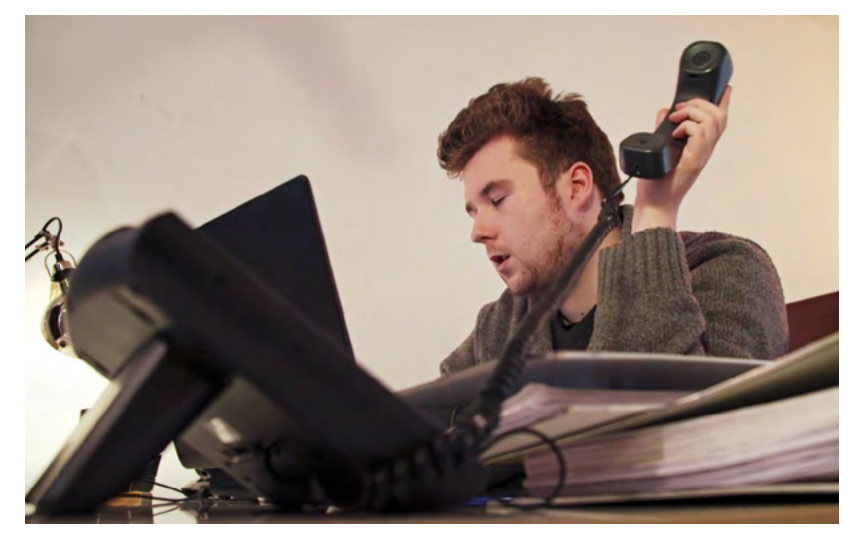

den Auszubildenden heißt dies, ein Gespür dafür zu entwickeln, was erlaubt ist und was nicht. Aber selbst wenn Regeln bei der Wahl des geeigneten Kommunikationsweges bestehen, sind Auszubildende oft unsicher. Wichtig ist, ihnen zu vermitteln, wie sie bei Zweifeln agieren müssen, ohne vorschnell unbedachte Entscheidungen hinsichtlich der Kommunikation zu treffen.

**Größere Unternehmen** bestehen aus einer Vielzahl an Abteilungen, Unterabteilungen, Arbeitsbereichen, Gruppen und Teams. Für den Betriebsablauf ist eine gute Kommunikation und ein

funktionierender Informationsaustausch zwischen den unterschiedlichen Bereichen wichtig. So laufen große Unternehmen beispielsweise Gefahr, dass Informationen nicht beim richtigen Verantwortlichen ankommen und somit Arbeitsabläufe ineffektiv werden. Die Organisationsstruktur spiegelt sich vielfach in der Unternehmenshierarchie. Diese hat somit einen Einfluss auf die Kommunikationsabläufe und die Wahl der Kommunikationswege.

**In manchen Unternehmen** gibt es verbindliche Regeln, die die Kommunikationsabläufe beschreiben. So ist etwa festgelegt, wer welche Anrufe annehmen und weiterleiten darf, wie ein Kundengespräch zu erfolgen hat oder wie intern zwischen Kollegen und Vorgesetzten kommuniziert wird. Bei der Wahl des Kommunikationswegs sind diese Vorgaben zu beachten. Auch kann es helfen, sich zu fragen, ob man selbst in der Vergangenheit von der Person, die man kontaktieren möchte, über diesen Kommunikationsweg angesprochen wurde. **Unternehmensvorgaben**

**In kleinen Betrieben** hingegen ist die Mitarbeiterzahl überschaubar. Dass ein Auszubildender Arbeitsabläufe mit dem Betriebschef bespricht, ist nicht ungewöhnlich. Auszubildende müssen lernen, diese direkte Kommunikation richtig einzuordnen und Hierarchien zu erkennen. Auch kleine Betriebe können sowohl flach, als auch hierarchisch organisiert sein und haben Regeln für die unternehmenseigene Kommunikation. Möglicherweise sind diese Regeln nicht formalisiert und schriftlich festgehalten, sondern vermitteln sich den Mitarbeiterinnen und Mitarbeitern erst im Arbeitsalltag. Ein Gespür dafür zu entwickeln oder bei Unsicherheit nachzufragen, ist Teil des Ausbildungsprozesses. **Kurze Wege**

### **Umgang mit sensiblen Daten**

**Der betrieblichen Datenschutzpflicht** und Datenschutzbestimmung sind sich Auszubildende nicht immer bewusst. Sorge mussten sie bisher nur für ihre persönlichen Daten tragen, die sie in Eigenverantwortung schützen oder veröffentlichen können. Für sie ist es alltäglich geworden, mitunter private Informationen, Bilder oder Filme auszutauschen oder zu veröffentlichen. Im Arbeitskontext kann diese Sorglosigkeit im Umgang mit Informationen zu Verstößen gegen Datenschutzbestimmungen führen. Um sensible Daten im beruflichen Kontext zu schützen, müssen Auszubildende lernen, was sensible Daten ausmacht und welche Sorgfaltspflicht Mitarbeiterinnen und Mitarbeiter im Hinblick auf den Umgang mit diesen Daten haben.

**Sensible Daten** lassen sich in personenbezogene und betriebsinterne Daten unterteilen. Mit personenbezogenen Daten haben Auszubildende z. B. bei Auftragsdaten von Kunden in Form von Adresse und Zahlungsinformationen Kontakt. Auch Inhalte

**Personen-**

**bezogene Daten**

**Sorgfaltspflicht**

von Krankenakten sind vertraulich und dürfen nicht an unbefugte Personen weitergeleitet werden, da dies aus Datenschutzgründen unter Datenmissbrauch fallen würde. Auch beim Versand von E-Mails ist es wichtig, nicht ungewollt statt der BCC-Funktion die CC-Funktion zu nutzen und die Empfänger untereinander sichtbar zu machen.

**Das Bekanntwerden** betriebsinterner Daten kann den Ruf eines Betriebs schädigen und finanzielle Einbußen nach sich ziehen. Je nach Branche werden bestimmte Daten nur zu bestimmten Anlässen oder gar nicht veröffentlicht. Dazu gehören beispielsweise Kennzahlen zu

**Betriebsinterne Daten**

Umsatz und Gewinn, Forschungsergebnisse, innovative Entwicklungsverfahren oder patentierte Produkte. So kann für Mitarbeiterinnen und Mitarbeiter eine vertraglich vereinbarte Pflicht bestehen, bestimmte Informationen unter Verschwiegenheit zu halten und diese Daten nicht preiszugeben.

**Für informationstechnische Sicherheitsstandards,** die betriebliche Daten schützen sollen, sorgt je nach Unternehmensgröße ein IT-Mitarbeiter bzw. eine IT-Abteilung. Aufgabe aller Arbeitnehmerinnen und Arbeitnehmer ist es, diese Standards zu wahren und nicht zu unterlaufen bzw. zu schädigen.

### **IT-Bereich**

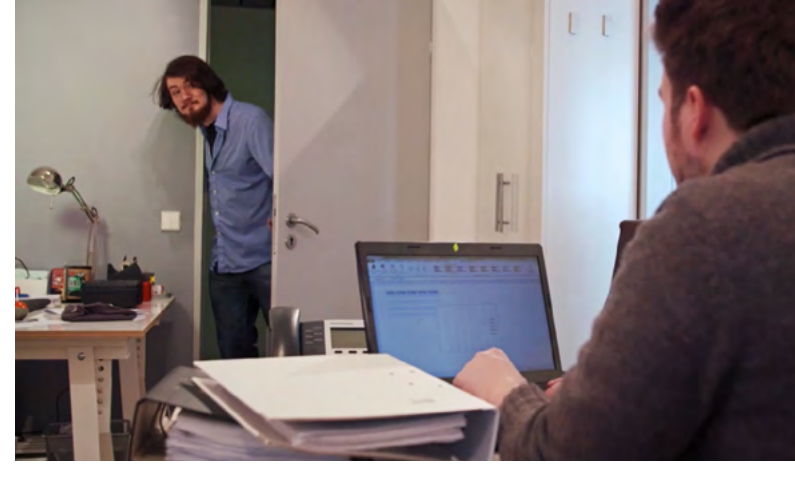

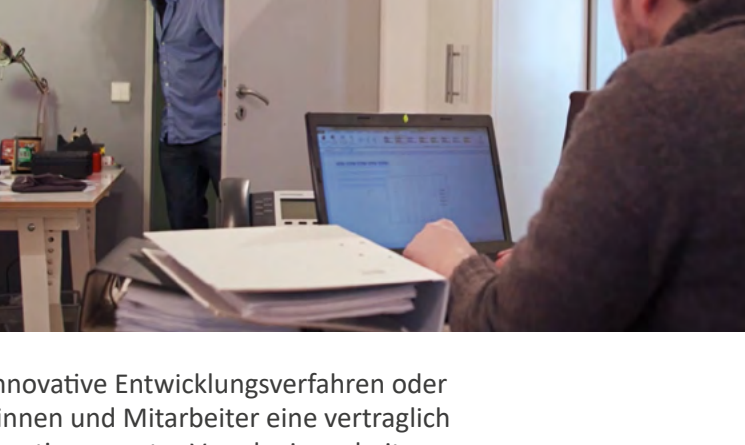

#### **Sowohl innerhalb als auch außerhalb des Unternehmens** können folgende Leitregeln beim Schutz der Sicherheitsstandards helfen: **Leitregeln**

**Auf privaten Kommunikationsmedien** dürfen sensible Betriebsdaten nur in Absprache mit dem Unternehmen gespeichert werden. Geschäftliche E-Mails und betriebliche Dokumente sind auf privaten Smartphones, Tablets oder Laptops selten ausreichend vor einem Fremdzugriff geschützt; denn private Geräte verfügen häufig nicht über ausreichende Sicherheitsmechanismen.

**Ausschließlich auf betrieblichen Datenträgern** sollten sensible Firmendaten gespeichert werden. Die Weitergabe der Datenträger ist selbstverständlich nur an berechtigte Mitarbeiterinnen und Mitarbeiter erlaubt.

**Die Nutzung offener WLANs oder Hotspots** mit betrieblichen Kommunikationsmedien wie Dienst-PC oder Firmen-Smartphone sollte gemieden oder nur in Absprache mit dem Betrieb stattfinden. In einem offenen Netzwerk können Daten des betrieblichen Geräts abgegriffen werden.

**Außerhalb des Betriebs** sollten Notebook und Tablet vor fremden Blicken geschützt werden, solange an betrieblichen Dokumenten gearbeitet wird.

**Der private Zugriff auf das betriebliche WLAN** muss vom Arbeitgeber genehmigt sein, da der Datentransfer ein Sicherheitsrisiko für das betriebliche Netzwerk darstellen kann.

**Zuletzt hilft ein sicheres Passwort** den Betriebsrechner zu schützen: es sollte mindestens aus acht bis zehn Zeichen bestehen, darunter Groß- und Kleinbuchstaben sowie Ziffern und Sonderzeichen. Jedes weitere Zeichen erhöht die Passwortsicherheit um ein Vielfaches. Das Passwort sollte nicht an Dritte weitergegeben werden – nicht einmal an Kolleginnen und Kollegen.

### **Private Kommunikation**

**Für den privaten Gebrauch von Telefon und Internet** während der Arbeitszeit existieren bisher keine einheitlichen arbeitsrechtlichen Regelungen. So ist die private Nutzung von Betriebsmitteln sowie dienstlichen und privaten Endgeräten am Arbeitsplatz je nach Unternehmen unterschiedlich geregelt.

**Übergreifend gibt es Problemfelder,** die in allen Arbeitsbereichen auftreten, wenn Kommunikationsmedien am Arbeitsplatz privat genutzt werden. Ein klingelndes oder vibrierendes Smartphone und laute Telefonate lenken sowohl den kommunizierenden Mitarbeiter von seiner Tätigkeit ab, als auch dessen Arbeitsumfeld. Dieses kann sich nicht nur vom Lärm belästig fühlen, sondern möchte unter Umständen nicht an

privaten Informationen teilhaben oder den Kollegen in seiner privaten Rolle erleben. Auch kann es sein, dass der Mitarbeiter seine Aufgabe unkonzentriert erledigt, einen Fehler übersieht oder in seiner Tätigkeit abgelenkt wird: Die Verletzung der Sorgfaltspflicht kann in manchen Berufszweigen weitreichende Konsequenzen nach sich ziehen.

Auch wenn Mitarbeiterinnen und Mitarbeiter mit der leisen Nutzung niemand anderen stören, die private Mediennutzung verkürzt die eigene Arbeitszeit. Auch werden betriebliche Mittel für die

private Kommunikation häufig unbedarft genutzt. Mit Betriebsstrom wird das private Smartphone täglich aufgeladen, wie selbstverständlich wird das Firmen-WLAN auf dem eigenen Tablet genutzt oder das Datenvolumen des Firmen-Smartphones für privates Surfen verbraucht: Für den Betrieb können damit verbundene Kosten anfallen.

**Um Unstimmigkeiten zu vermeiden,** halten Unternehmen Regeln zur privaten Nutzung von Kommunikationsmedien am Arbeitsplatz in den Betriebsvereinbarungen fest. Dort bestimmt der Arbeitgeber, ob er seinen Angestellten beispielsweise die Nutzung des Telefons für kurze private Ortsgespräche gestattet oder ob die private Nutzung des Internets erlaubt ist. Wird vom Arbeitgeber die private Nutzung der Betriebsmittel ausdrücklich untersagt, so kann die Verletzung der Vereinbarungen arbeitsrechtliche Konsequenzen nach sich ziehen. In der Vergangenheit gab es hierzu bereits gerichtliche Entscheidungen, die eine fristlose oder außerordentliche Kündigung zur Folge hatten.

#### **Ob eigene Kommunikationsmedien für private Zwecke** am Arbeitsplatz genutzt werden dürfen, ist ebenfalls häufig Teil von Betriebsbestimmungen. Beispielsweise hat ein Arbeitgeber das Recht, Mobiltelefone am Arbeitsplatz ohne Zustimmung des Betriebsrats zu verbieten.

**Betriebsvereinbarungen**

**Das private Handy**

**Individuelle Regelung**

**Ablenkung und Störung**

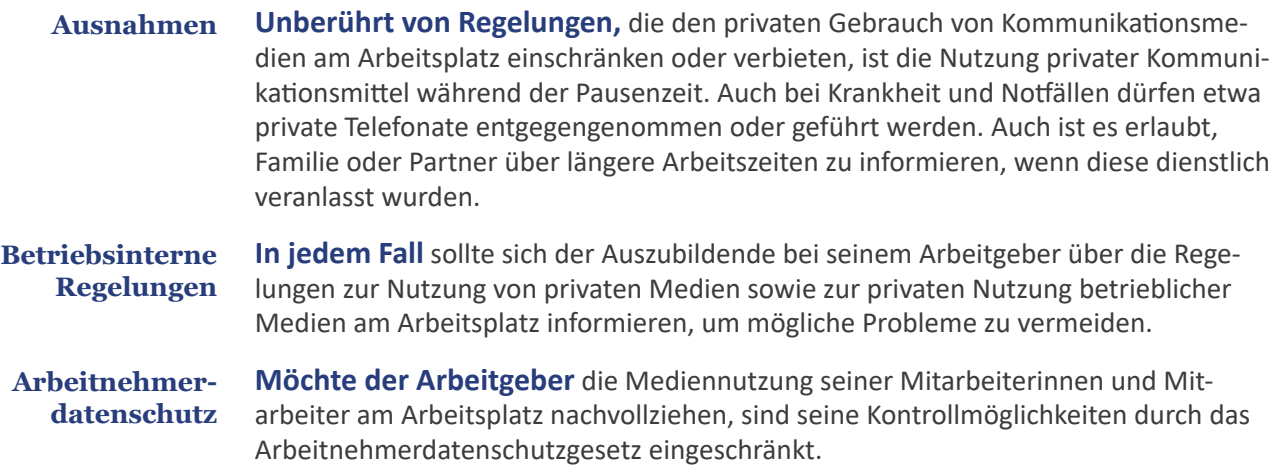

### **Arbeitsmaterialien (Basis)**

- A1| Arbeitsblatt: Kommunikation
- A2| Arbeitsblatt: Regeln betrieblicher Kommunikation
- A3| Arbeitsblatt: Übersicht Regeln

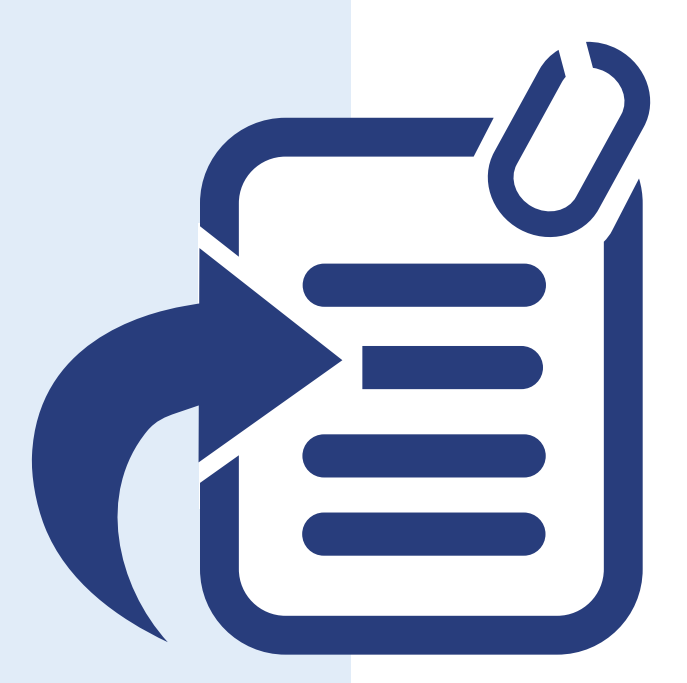

Alle weiteren Materialien, die Sie zur Durchführung der Basis verwenden können, finden Sie im Internet unter: www.medienfuehrerschein.bayern.

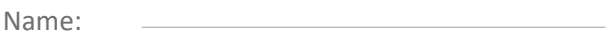

Klasse:

Beurteilen Sie die einzelnen Filmszenen.

### **Arbeitsblatt: Kommunikation**

- 1.) Entscheiden Sie, ob es sich bei der dargestellten Situation um eine betriebliche oder private Kommunikation handelt.
- 2.) Falls es sich um eine betriebliche Kommunikation handelt, entscheiden Sie in einem zweiten Schritt, ob es sich um interne oder externe Kommunikation handelt.

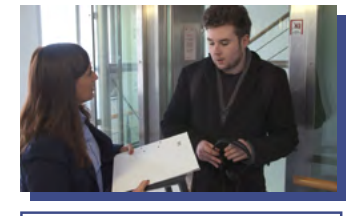

Stefan grüßt seine Ausbilderin.

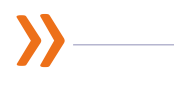

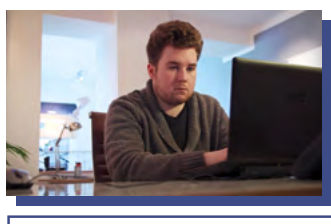

Stefan schreibt eine E-Mail an Frau Huber.

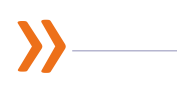

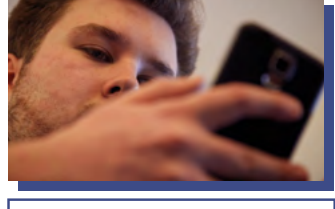

Stefan schreibt per Messenger-App seiner Freundin.

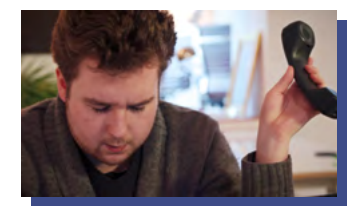

Stefan telefoniert mit einem aufgeregten Kunden.

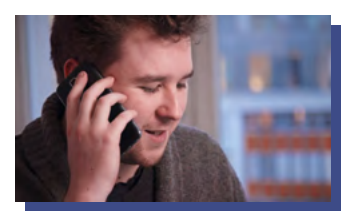

Stefan verabredet sich mit einem Kollegen zum Mittagessen.

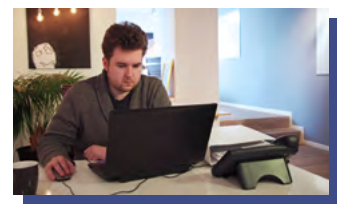

Stefan erhält eine Beschwerde-E-Mail.

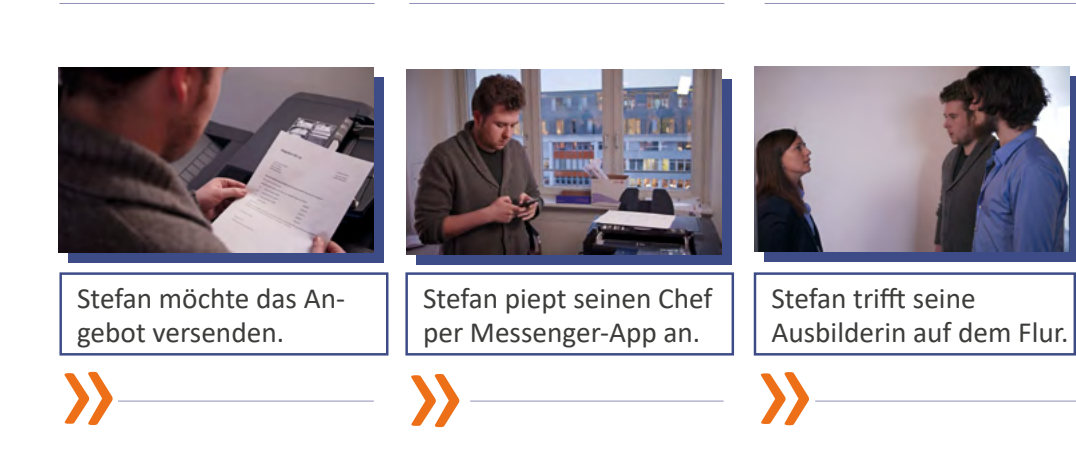

Klasse:

Was sollte beim Einsatz der Kommunikationsmedien beachtet werden?

### **Arbeitsblatt: Regeln betrieblicher Kommunikation**

Formulieren Sie stichpunktartig Regeln oder Handlungsempfehlungen, die man beim Einsatz im beruflichen Alltag beachten sollte.

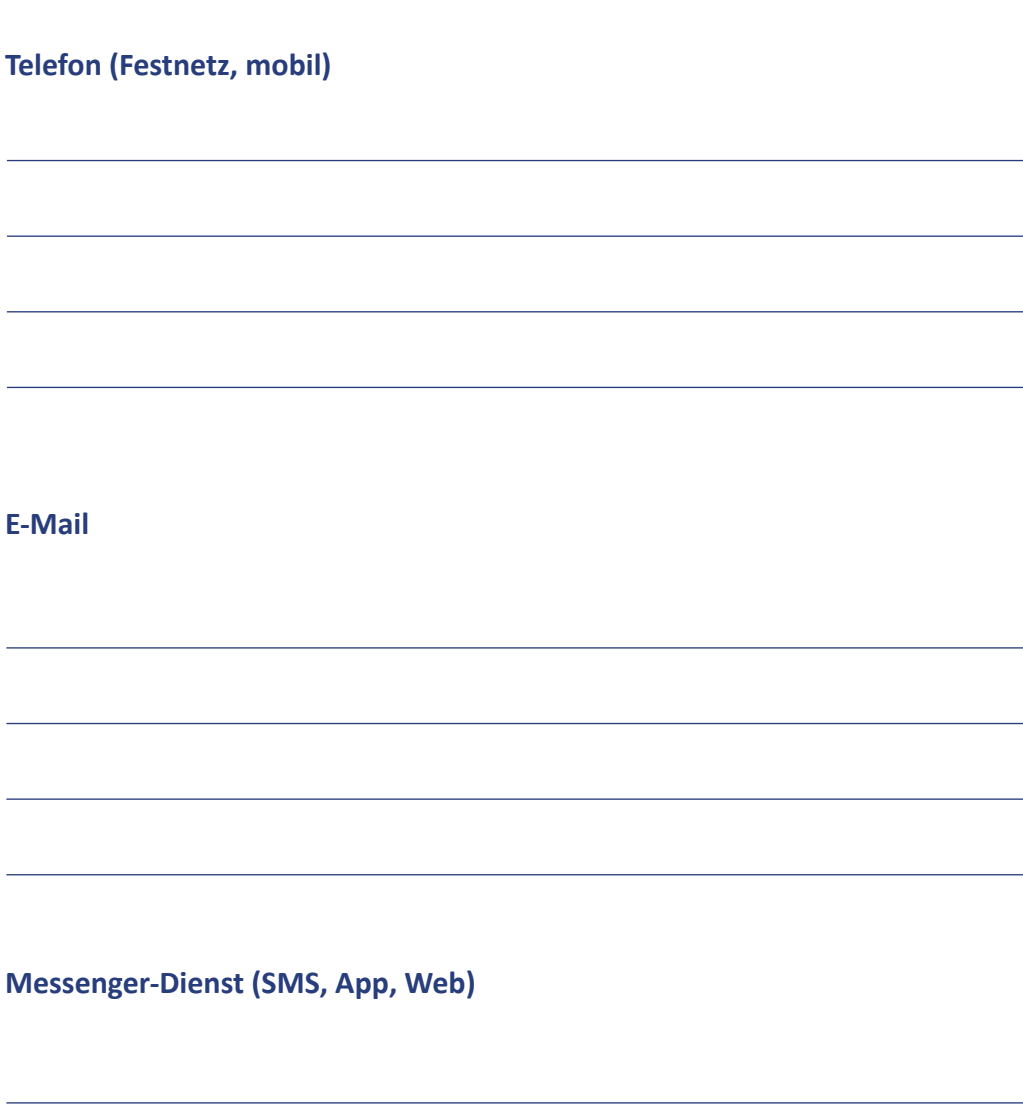

Klasse:

Wenn keine betriebsinternen Vorgaben zum Umgang mit Kunden und Vorgesetzten existieren, sind folgende Regeln hilfreich:

# **Arbeitsblatt: Übersicht Regeln**

### **Ein Telefonat führen**

- ͫ sich freundlich und deutlich in der üblichen Reihenfolge melden (Firmenname, eigener Name, Begrüßung)
	- ͫ das Gegenüber siezen
	- ͫ die korrekte Anrede wählen (akademische Titel nennen, Doppelnamen in voller Länge verwenden, es sei denn die betreffende Person hat eine Kurzvariante angeboten)
	- ͫ vorbereitet sein, d.h. notwendige Unterlagen parat haben
	- ͫ Papier und Stift für Telefonnotizen zur Hand haben, vor allem, um den Namen des Anrufenden zu notieren (wenn dieser nicht richtig verstanden wurde, noch einmal nachfragen)
	- ͫ beim Lautstellen eines Telefonats (um andere mithören zu lassen) die anrufende Person informieren bzw. um Erlaubnis bitten
	- ͫ die Aufmerksamkeit auf das Gegenüber richten, d. h. Nebentätigkeiten wie essen oder trinken unterlassen
	- » dem Gegenüber genau zuhören und möglichst nicht unterbrechen66

### **Auf einen Anrufbeantworter sprechen**

ͫ wichtige Informationen hinterlassen (Name und Telefonnummer, Anliegen) ͫ besonders auf eine langsame und deutliche Sprechweise achten, z. B. bei der Angabe der Telefonnummer und des Namens

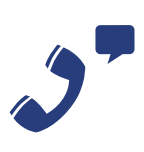

### **Einen Anruf weiterverbinden**

- ͫ den Namen dessen nennen, der weiterverbunden wird, eventuell auch den Grund, warum das Telefonat gerade an diese Person verbunden wird
- ͫ wenn der zuständige Kollege nicht verfügbar ist, die Vermittlung an eine kompetente Vertretung oder einen Rückruf anbieten

Klasse:

Wenn keine betriebsinternen Vorgaben zum Umgang mit Kunden und Vorgesetzten existieren, sind folgende Regeln hilfreich:

# **Arbeitsblatt: Übersicht Regeln**

### **Eine E-Mail empfangen/beantworten** ͫ auf zeitnahe Rückmeldung achten, sonst kurz den Erhalt der E-Mail bestätigen ͫ die geschäftliche E-Mail-Adresse nicht für private Zwecke verwenden ͫ zweifelhafte Dateianhänge nicht öffnen ͫ gängige Formalien beachten, z. B. Begrüßungsformel, Betreff, Strukturierung durch Absätze, Schlussformel, gängige Schriftart, Signatur ͫ Rechtschreib-, Zeichensetzungs- und Grammatikfehler korrigieren ͫ das Gegenüber siezen (nicht zuletzt da offizielle Schreiben häufig auch von Dritten gesehen werden) ͫ einen sachlichen Schreibstil verwenden, z. B. keine Umgangssprache, keine Abkürzungen, keine Smileys, nicht mehrere Ausrufe- oder Fragezeichen (den Schreibstil wie bei einem Brief wählen) ͫ Informationen auswählen, d. h. nur notwendige Informationen formulieren, auf das Wesentliche beschränken ͫ Links mit Bedacht und in angemessenem Maß verwenden, z. B. nur Links zu seriösen Websites ͫ Dateianhänge richtig versenden, z. B. kurzer Verweis im Text, normalerweise nicht mehr als 5 MB Datenmenge (ggf. Komprimierungssoftware verwenden) <sup>66</sup> **Eine E-Mail schreiben Messenger-Dienst (SMS, App, Web)**  ͫ im Kundenkontakt und in der Kommunikation mit Vorgesetzten gelten ähnliche Regeln wie bei der E-Mail ͫ auf die Auswahl des Profilbildes und die Statusangabe achten ͫ vor Nutzung über datenschutzrechtliche Regelungen informieren

### **Ergänzung I: Private Kommunikation**

Ablauf des Unterrichts (Ergänzung I) Anleitung: Rollenspiel Übersicht: Berufsspezifisches Rollenspiel Tafelbild: Private Nutzung von Kommunikationsmedien am Arbeitsplatz A4| Arbeitsblatt: Rollenspiel Gesundheitswesen/Pflege

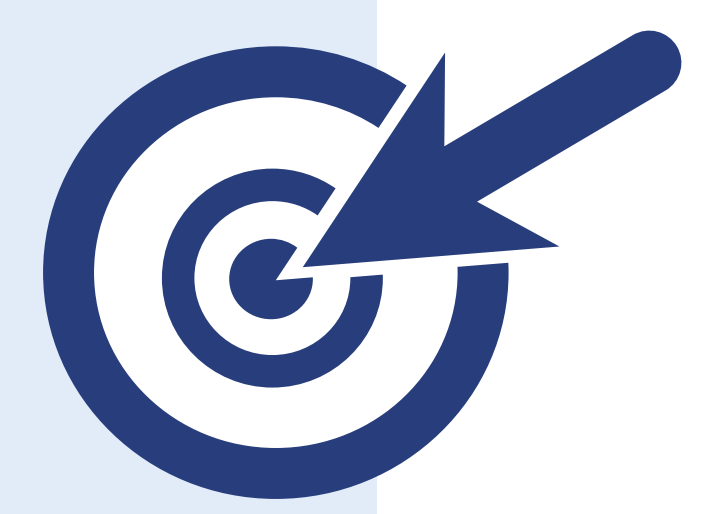

Alle weiteren Materialien, die Sie zur Durchführung der Ergänzungen verwenden können, finden Sie im Internet unter: www.medienfuehrerschein.bayern.

### **Ablauf des Unterrichts (Ergänzung I)**

#### **Inhalt**

**Die 1. Ergänzung** des Moduls vertieft das Thema private Nutzung von Kommunikationsmedien am Arbeitsplatz. Anhand eines Rollenspiels werden die Schülerinnen und Schüler für mögliche Problembereiche sensibilisiert.

#### **1. Reflexion einer exemplarischen Situation im Berufsalltag**

1.1 Teilen Sie die Klasse in drei Gruppen und bereiten Sie das Rollenspiel vor. Lassen

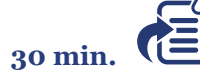

Sie die Schülerinnen und Schüler das Rollenspiel durchführen. Wichtig im Sinne der Reflexion ist das anschließende Gespräch über das Rollenspiel im Plenum. Dazu können Sie als Hilfestellung die Fragen zu den Phasen "Distanzierung und Einordnung" sowie "Inhaltliche Auswertung" eines Rollenspiels aus der »An*leitung: Rollenspiel«* heranziehen. Der handlungsorientierte Zugang zum Thema bietet den Schülerinnen und Schülern die Gelegenheit, sich mit verschiedenen Rollen und deren Sichtweisen auseinanderzusetzen.

*Vorbereitung: »Information: Private Nutzung«,* Anleitung*, Ȇbersicht: Berufsspezifisches Rollenspiel«*

*Material:* Eigenes Rollenspiel oder *»A4| Arbeitsblatt: Rollenspiel Gesundheitswesen/Pflege«*

### **2. Problematische Aspekte der privaten Nutzung von Kommunikationsmedien am Arbeitsplatz**

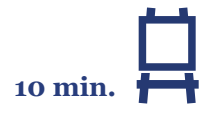

2.1 Im Anschluss an die Reflexion des Rollenspiels halten Sie die problematischen Aspekte der privaten Nutzung von Kommunikationsmedien am Arbeitsplatz an der Tafel fest. Zusätzlich können die Schülerinnen und Schüler weitere Beispiele aus dem eigenen Berufsalltag nennen. Anschließend machen sie sich Gedanken über Nachteile, die dem Betrieb entstehen können.

*Ergebnissicherung: »Tafelbild: Private Nutzung von Kommunikationsmedien am Arbeitsplatz«*

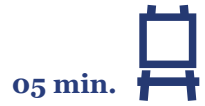

2.2 Lassen Sie die Schülerinnen und Schüler in einem zweiten Schritt überlegen, welche Ausnahmen es bei der privaten Nutzung von Kommunikationsmitteln am Arbeitsplatz gibt und halten Sie diese ebenfalls an der Tafel fest. *Ergebnissicherung: »Tafelbild: Private Nutzung von Kommunikationsmedien am* 

Stiftung Medienpädagogik Bayern

*Arbeitsplatz«*

### **Anleitung: Rollenspiel**

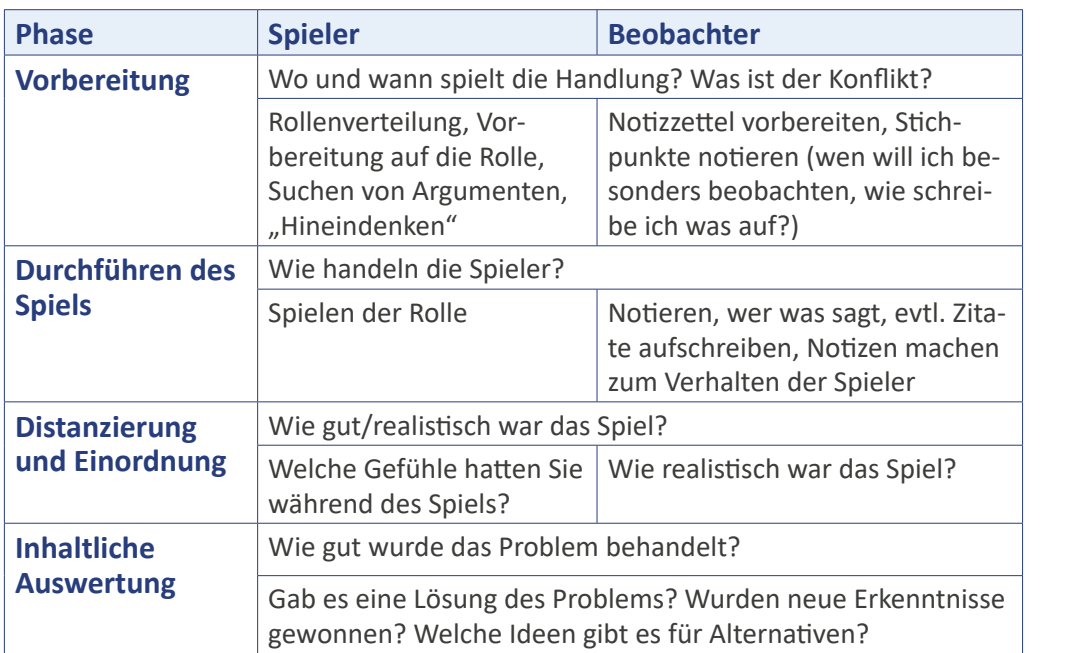

**Erklären Sie** den Schülerinnen und Schülern die verschiedenen Phasen und die Ausgangssituation des Rollenspiels. **Spielverlauf**

**Im Material enthalten** ist ein Rollenspiel aus dem Fachbereich Gesundheitswesen/ Pflege *»A4| Arbeitsblatt: Rollenspiel Gesundheitswesen/Pflege«*. **Geschichte**

**Für andere Fachbereiche** bietet es sich an, das Beispiel für die Schülerinnen und Schüler anzupassen. Eine Hilfestellung kann die *Ȇbersicht: Berufsspezifisches Rollenspiel«* bieten. **Vorbereitung**

## **Übersicht: Berufsspezifisches Rollenspiel**

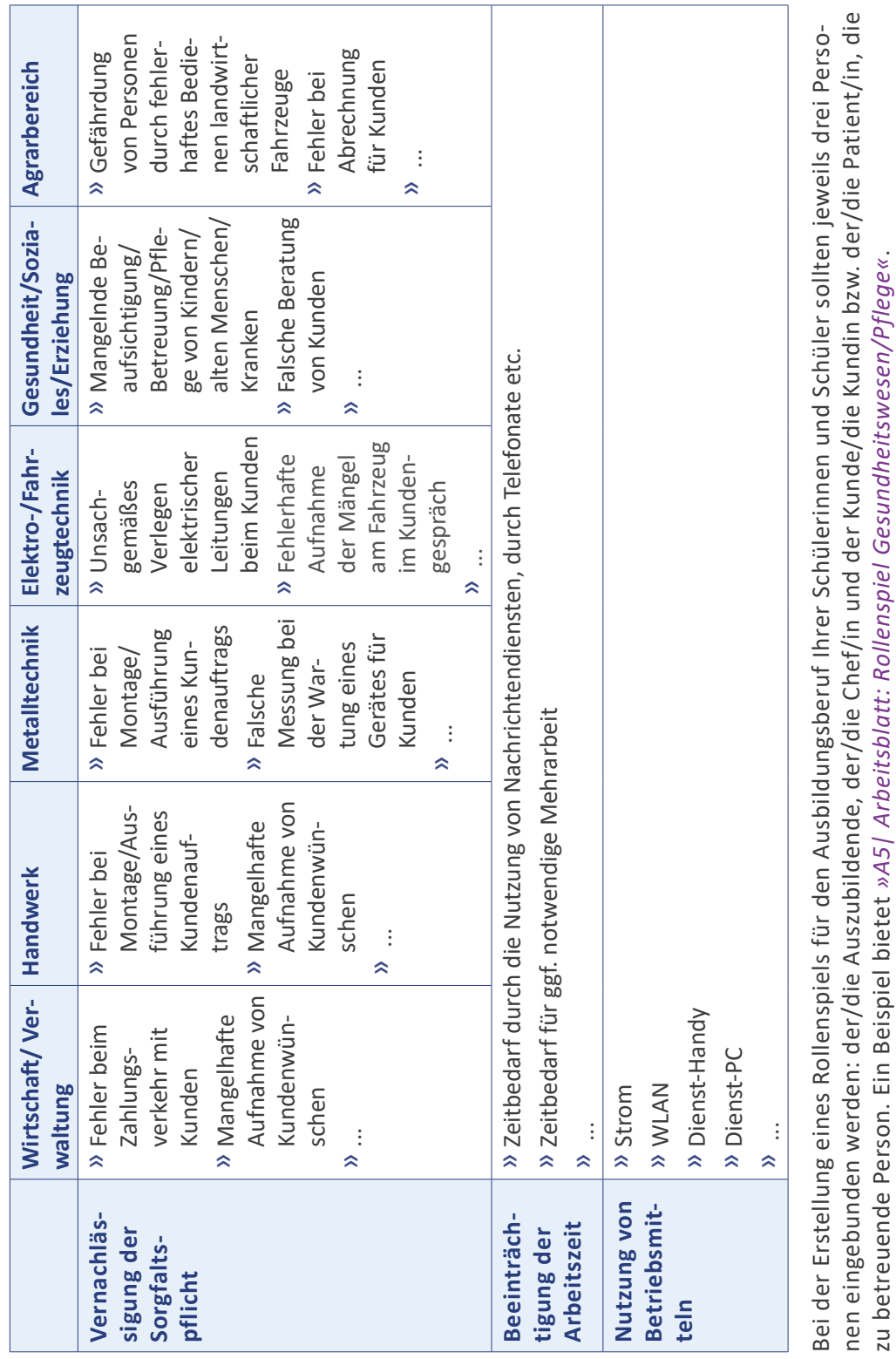

zu betreuende Person. Ein Beispiel bietet *»A5| Arbeitsblatt: Rollenspiel Gesundheitswesen/Pflege«*.

### **Tafelbild: Private Nutzung von Kommunikationsmedien am Arbeitsplatz**

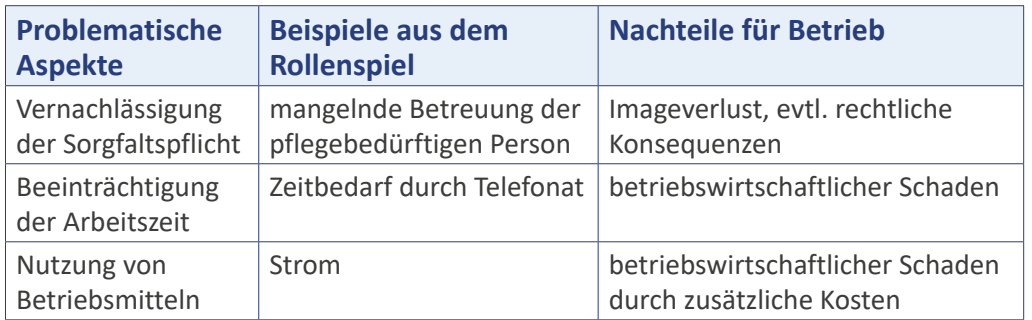

### **Ausnahmen:**

- ͫ Pausenzeiten (z. B. Mittagspause): Nutzung von privaten Kommunikationsmedien möglich
- ͫ Notfälle: aktive und passive Nutzung von Kommunikationsmedien möglich (z. B. Informiertwerden über Gesundheitszustand des Kindes bei Krankheit)
- ͫ Dienstliche Veranlassung (z. B. Informieren des Ehepartners über späteren Dienstschluss wegen kurzfristiger Überstunden): Nutzung von privaten bzw. dienstlichen Kommunikationsmedien möglich

**Tragen Sie** die Nennungen der Schülerinnen und Schüler an der Tafel zusammen und versuchen Sie gemeinsam, diese entsprechend zu ordnen. **Sammeln**

**Achten Sie** im Unterrichtsgespräch über die problematischen Aspekte der privaten Nutzung von Kommunikationsmedien am Arbeitsplatz darauf, dass die Schülerinnen und Schüler die betriebliche Sichtweise nachvollziehen können. **Unterrichtsgespräch**

**Weisen Sie** die Schülerinnen und Schüler darauf hin, dass Kommunikationsmedien während der Arbeitszeit sowie Betriebsmittel nur mit Erlaubnis des Arbeitgebers privat genutzt werden dürfen. Erwähnen Sie, dass die private Nutzung von Medien während der Arbeitszeit bereits zu arbeitsrechtlichen Verfahren vor Gericht geführt hat und es deshalb wichtig ist, Rahmenbedingungen in Unternehmen zu kennen. Empfehlen Sie den Schülerinnen und Schülern, sich bei ihrem Arbeitgeber über entsprechende Regelungen (z. B. über die Nutzung von Betriebsmitteln) zu informieren. **Erlaubnis**

**Besprechen Sie** in einem zweiten Schritt mit den Schülerinnen und Schülern die Ausnahmen und ergänzen Sie diese bei Bedarf. Notieren Sie entsprechende Stichworte an der Tafel. **Ausnahmen**

**Sie können das Tafelbild** im Gespräch mit den Schülerinnen und Schülern an der Tafel entwickeln oder die Folien- bzw. PowerPoint-Vorlage nutzen. Beides finden Sie im Internet zum Download unter: www.medienfuehrerschein.bayern. **Weitere Vorlagen**

Klasse:

Lesen Sie die Rollenkarten aufmerksam durch und diskutieren Sie in der Gruppe, wer welche Rolle spielen könnte.

i

i

### **Arbeitsblatt: Rollenspiel Gesundheitswesen/Pflege**

**Ausgangssituation des Rollenspiels**: Pflegefachkraft Leon Sand vom Seniorenheim "Rosenherz" ist gerade dabei, die Morgenhygiene bei Herrn Franz vorzunehmen. Da fällt ihm ein, dass er seinen Freund anrufen wollte, um an den gemeinsamen Kinobesuch am Abend zu erinnern. "Herr Schuster wird schon nichts dagegen haben", denkt er sich, während er ihm den Rücken wäscht. Weil sein Handy-Akku leer ist, steckt Leon schnell das Ladekabel in die Steckdose des Badezimmers, wählt die Nummer und nimmt das Handy ans Ohr. Plötzlich steht die Leiterin des Seniorenheims, Frau Scheffler, mit vorwurfsvollem Blick hinter ihm …

#### $\times -$

**Pflegefachkraft Herr Leon Sand:** Sie sind die Pflegefachkraft Leon Sand. Seit ein paar Monaten sind Sie Auszubildender im Seniorenheim "Rosenherz" und haben in dieser Woche besonders viel zu tun, da eine Kollegin krank ist. Sie finden es nicht problematisch, ein kurzes privates Telefonat während der Arbeitszeit zu führen.

Arbeitsaufträge:

the property of the control of the control of

- 1. Schreiben Sie in Stichworten auf, welche Argumente Leon Frau Scheffler gegenüber vorbringen könnte.
- 2. Einigen Sie sich darauf, wer die Rolle spielt. Alle anderen sind Beobachter.

 $\chi$ 

**Heimbewohner Herr Franz Schuster:** Sie sind der Heimbewohner Franz Schuster. Sie sind auf Hilfe angewiesen und können sich nicht mehr selbst waschen. Sie freuen sich immer, wenn jemand vom Pflegepersonal vorbeikommt und sich Zeit für Sie nimmt. Heute wundern Sie sich, dass bei Ihrer morgendlichen Routine etwas anders verläuft.

Arbeitsaufträge:

- 1. Schreiben Sie in Stichworten auf, welche Argumente Herr Schuster in der Situation vorbringen könnte.
- 2. Einigen Sie sich darauf, wer die Rolle spielt. Alle anderen sind Beobachter.

x- - - - - - - - - - - - - - - 1

**Leiterin Frau Claudia Scheffler:** Sie sind die Leiterin des Seniorenheims, Claudia Scheffler. Sie sind verantwortlich dafür, dass die Angestellten des Seniorenheims ihre Arbeit sorgfältig ausführen und alle Bewohner gut versorgt werden. Außerdem müssen Sie sich um die Finanzen der Einrichtung kümmern. Arbeitsaufträge:

- 1. Schreiben Sie in Stichworten auf, welche Argumente Frau Scheffler Leon gegenüber vorbringen könnte.
- 2. Einigen Sie sich darauf, wer die Rolle spielt. Alle anderen sind Beobachter.

### **Ergänzung II: Sensible Daten**

Ablauf des Unterrichts (Ergänzung II) Beispiel: Plakat Smartphone-Nutzung Lösungsblatt: Sensible Daten im Arbeitsalltag (A5) Tafelbild: Schutz sensibler Daten im Arbeitsalltag A5| Arbeitsblatt: Sensible Daten im Arbeitsalltag

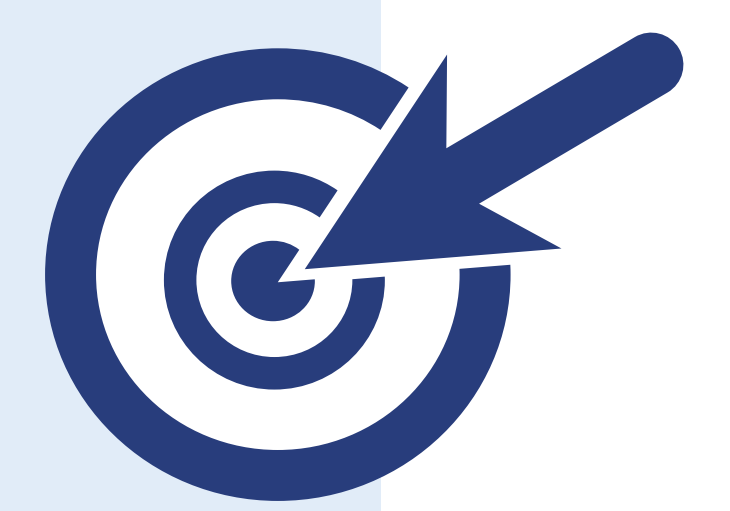

Alle weiteren Materialien, die Sie zur Durchführung der Ergänzungen verwenden können, finden Sie im Internet unter: www.medienfuehrerschein.bayern.

### **Ablauf des Unterrichts (Ergänzung II)**

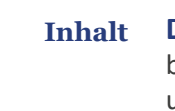

**Die 2. Ergänzung des Moduls** vertieft das Thema Umgang mit sensiblen Daten im beruflichen Alltag. Anhand eines Arbeitsblattes beschäftigen sich die Schülerinnen und Schüler mit personenbezogenen und betriebsinternen Daten und thematisieren anschließend einen angemessenen Umgang zum Schutz sensibler Daten.

### **1. Betriebliche Nutzung des privaten Smartphones als Beispiel**

- 1.1 Beginnen Sie den Unterricht mit einer spontanen Einschätzung der Schülerinnen und Schüler zur Nutzung privater Kommunikationsmittel für betriebliche Zwecke. Beschriften Sie dazu ein Plakat (mindestens DIN A2) mit einer Frage und drei Antworten und heften Sie es an die Tafel. Eine Vorlage bietet das *»Beispiel: Plakat Smartphone-Nutzung«*. Alle Schülerinnen und Schüler bekommen einen Klebepunkt und sollen diesen neben die ihrer Meinung nach zutreffendste Antwort kleben. Die Methode des "Bepunktens" fördert die Aktivität der Schülerinnen und Schüler und gleichzeitig bleiben die Einschätzungen anonym. *Vorbereitung: »Information: Umgang mit sensiblen Daten«,* Beispiel  **05 min.**
- 1.2 Im anschließenden Unterrichtsgespräch wird die Fragestellung aufgelöst. Arbeiten Sie dabei mit den Schülerinnen und Schülern den wesentlichen Grund für das Verbot der Speicherung betrieblicher E-Mails auf privaten Endgeräten ohne Genehmigung des Arbeitgebers heraus: die in den E-Mails enthaltenen Daten, die "sensibel", also schutzwürdig sein können. **05 min.**

### **2. Sensible Daten im Arbeitsalltag**

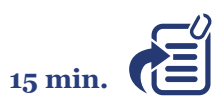

2.1 Die Schülerinnen und Schüler bearbeiten das Arbeitsblatt *»A5| Arbeitsblatt: Sensible Daten im Arbeitsalltag«* in arbeitsteiliger Partnerarbeit. Teilen Sie die Klasse dazu in zwei Hälften: Die eine Hälfte findet jeweils in Partnerarbeit Beispiele aus ihrem Arbeitsumfeld zu personenbezogenen, die andere zu betriebsinternen Daten. Außerdem überlegen die Arbeitspartner jeweils, warum es notwendig ist, diese Daten zu schützen. *Ergebnissicherung:* Arbeitsblatt

2.2 Sammeln und besprechen Sie die von den Schülerinnen und Schülern gefundenen Beispiele im Plenum. Vorbereitung: *»Lösungsblatt: Sensible Daten im Arbeitsalltag (A5)«* **10 min.**

### **3. Schutz sensibler Daten im Arbeitsalltag**

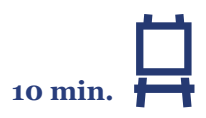

3.1 Fragen Sie die Schülerinnen und Schüler nach Gelegenheiten in ihrem Betrieb, in denen sie mit sensiblen Daten in Berührung kommen. Lassen Sie sie überlegen, wie ein angemessener Umgang jeweils aussieht. Sammeln Sie die Ergebnisse stichpunktartig an der Tafel. Weisen Sie die Schülerinnen und Schüler ggf. darauf hin, dass die Missachtung des angemessenen Umgangs mit sensiblen Daten arbeitsrechtliche Konsequenzen nach sich ziehen kann.

*Ergebnissicherung: »Tafelbild: Schutz sensibler Daten im Arbeitsalltag«*

## **Beispiel: Plakat Smartphone-Nutzung**

**Ist es in Ordnung, auf Ihrem privaten Smartphone betriebliche E-Mails abzurufen?**

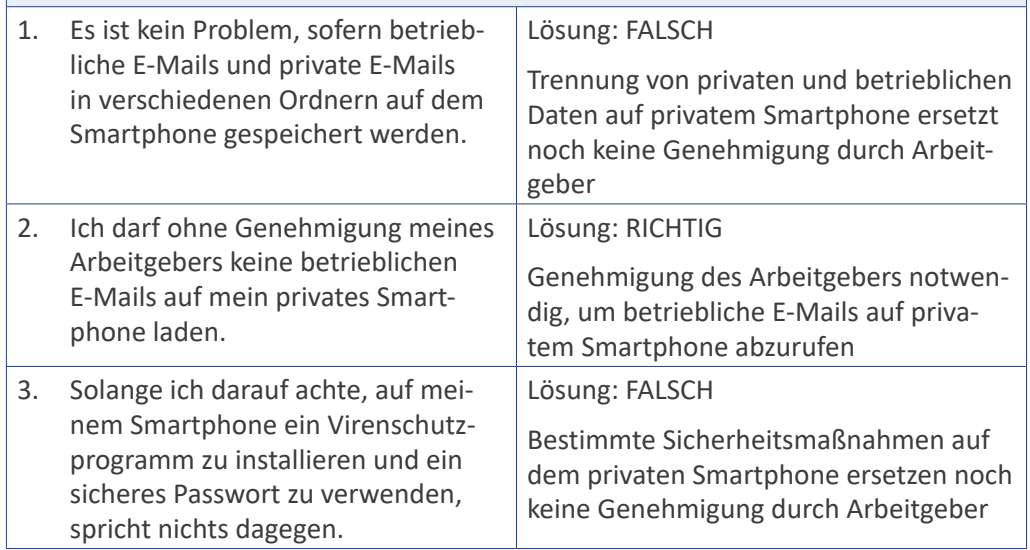

### **Lösungsblatt: Sensible Daten im Arbeitsalltag (A5)**

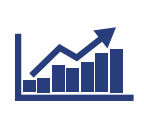

 $\bullet$ :

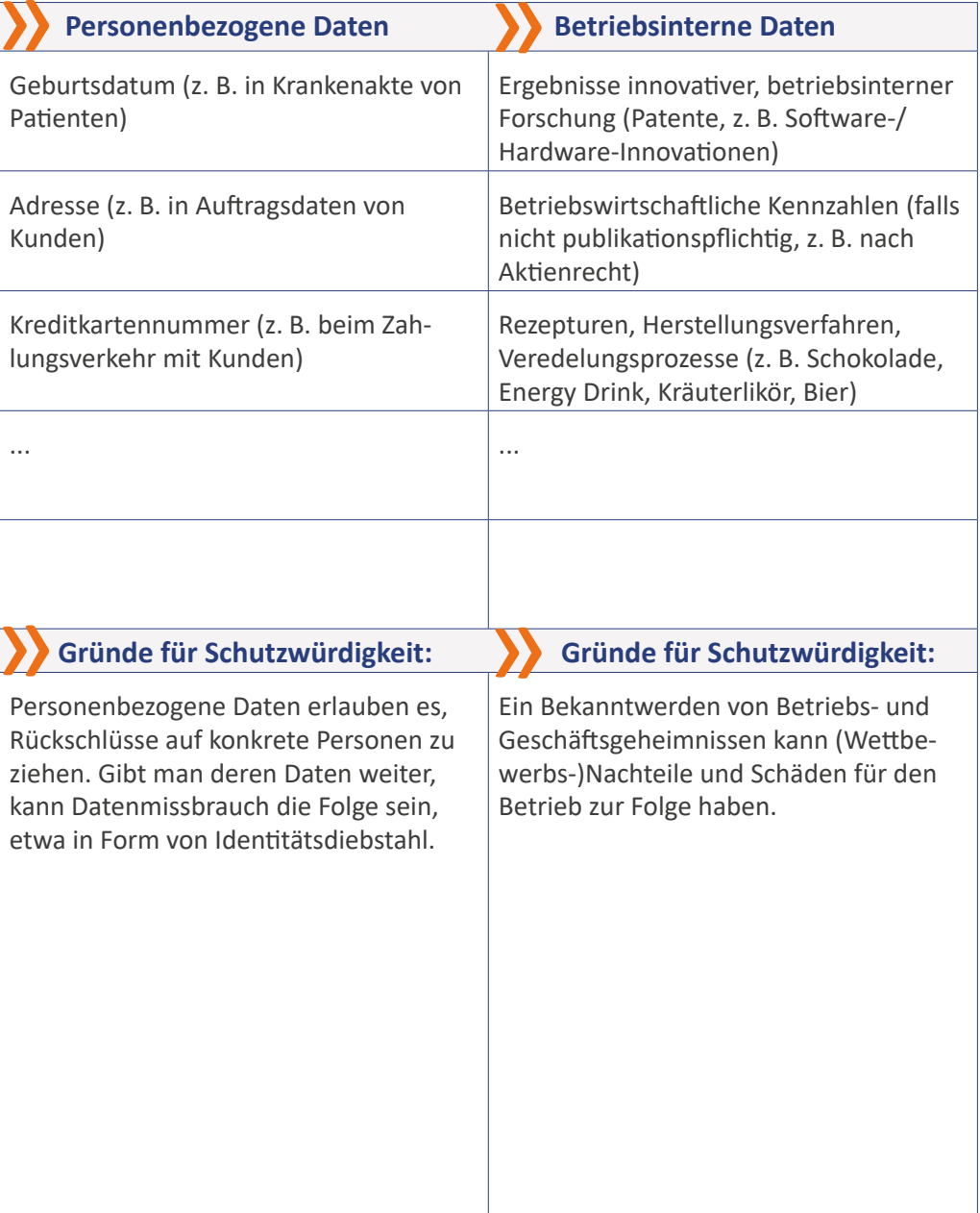

## **Tafelbild: Schutz sensibler Daten im Arbeitsalltag**

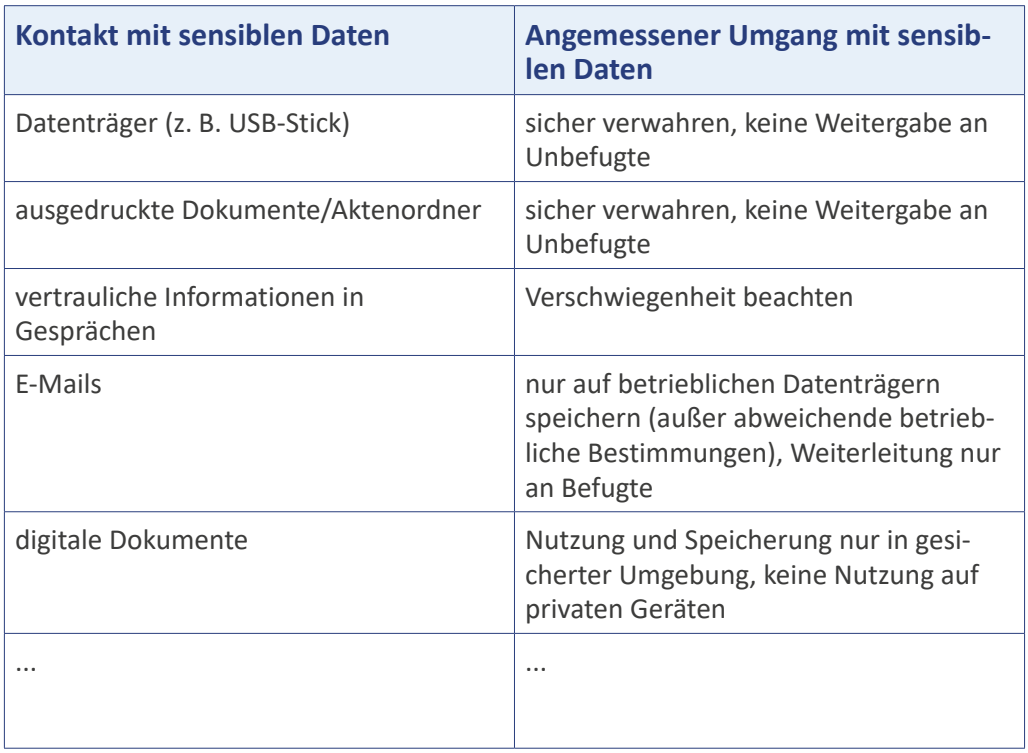

**Nutzen Sie das Tafelbild** zur Orientierung, welche Antworten für die einzelnen Bereiche in der Tabelle erarbeitet werden können. Bei den oben genannten Lösungen handelt es sich nur um Vorschläge, die Sie selbstverständlich auch selbst bzw. abhängig vom Unterrichtsverlauf entwickeln können. **Bitte berücksichtigen Sie** bei der Erarbeitung des Tafelbildes die Nennungen der Schülerinnen und Schüler im "Originalton". **Sie können das Tafelbild** im Gespräch mit den Schülerinnen und Schülern an der Tafel entwickeln oder die Folien- bzw. PowerPoint-Vorlage nutzen. Beides finden Sie im Internet zum Download unter: www.medienfuehrerschein.bayern. **Lösungsbeispiele O-Töne Weitere Vorlagen**

Klasse:

Mit "sensiblen Daten" im Unternehmen sollte man stets sorgfältig umgehen.

### **Arbeitsblatt: Sensible Daten im Arbeitsalltag**

"Sensible" Daten sind Daten, die schutzwürdig sind. Dabei kann zwischen personenbezogenen Daten (z. B. von Kunden oder Mitarbeitern) und betriebsinternen Daten (Betriebs- und Geschäftsgeheimnisse) unterschieden werden.

- 1. Überlegen Sie in Partnerarbeit, welche Daten in Ihrem Betrieb "sensibel" sind und notieren Sie stichpunktartig je drei Beispiele für personenbezogene bzw. betriebsinterne Daten.
- 2. Finden Sie Gründe dafür, warum die genannten Daten geschützt werden müssen, und tragen Sie die Ergebnisse ebenfalls in die Tabelle ein.

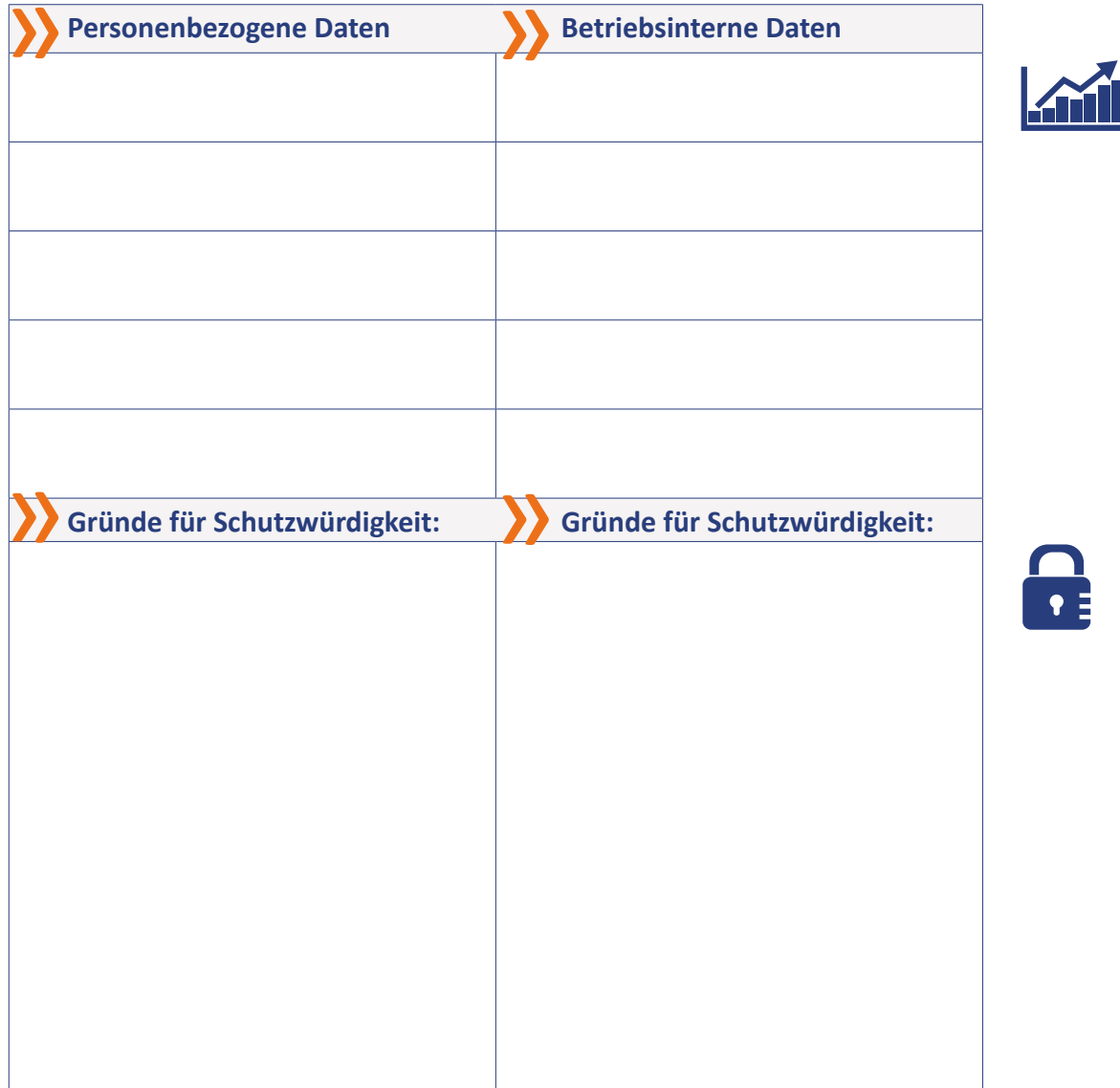

### **Ergänzung III: Interne Kommunikation**

Ablauf des Unterrichts (Ergänzung III) Diskussionsleitfaden: Kommunikationsmedien Tafelbild: Ziele interner Kommunikation A6| Arbeitsblatt: Wege interner Kommunikation

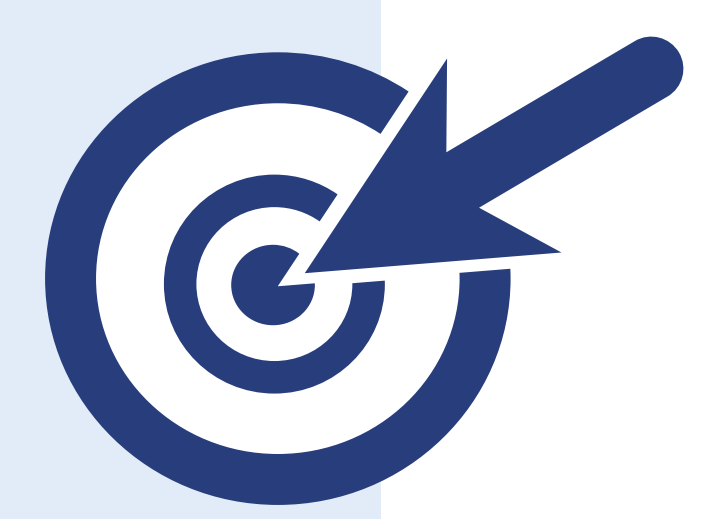

Alle weiteren Materialien, die Sie zur Durchführung der Ergänzungen verwenden können, finden Sie im Internet unter: www.medienfuehrerschein.bayern.

### **Ablauf des Unterrichts (Ergänzung III)**

**Die 3. Ergänzung** des Moduls vertieft das Thema interne Kommunikation im Unternehmen. Die Schülerinnen und Schüler beschäftigen sich anhand von kurzen Fallbeispielen mit der Wahl des geeigneten Kommunikationsweges und tauschen sich über die Ziele interner Kommunikation aus. **Inhalt**

#### **1. Charakteristika von Kommunikationsmedien**

```
 15 min.
```
1.1 Lassen Sie zu Beginn die Schülerinnen und Schüler die Kommunikationsmedien nennen, die sie in ihrem Berufsalltag für die interne Kommunikation, also im Austausch mit Kolleginnen und Kollegen sowie Vorgesetzten, nutzen (z. B. Telefon, E-Mail, Intranet). In einem zweiten Schritt überlegen sie, welche Charakteristika die einzelnen Kommunikationsmedien aufweisen.

*Vorbereitung: »Information: Kommunikationsmedien im beruflichen Alltag«, »Diskussionsleitfaden: Kommunikationsmedien«*

#### **2. Wahl des geeigneten Kommunikationsweges**

- **15 min.**
- 2.1 Vertiefen Sie die besprochenen Inhalte, indem Sie den Schülerinnen und Schülern Aussagen verschiedener Personen eines Betriebes vorlegen, die sich in unterschiedlichen Situationen jeweils für ein bestimmtes Kommunikationsmedium/einen bestimmten Kommunikationsweg entscheiden. Dazu bearbeiten die Schülerinnen und Schüler zunächst in Partnerarbeit das Arbeitsblatt *»A6| Arbeitsblatt: Wege interner Kommunikation«*, bevor die Argumente im Plenum zusammengetragen und diskutiert werden. Gehen Sie dabei auf ein wesentliches Ziel interner Kommunikation ein: Informationen zur richtigen Zeit an die richtige Stelle zu transferieren, wofür die Wahl des geeigneten Kommunikationsmediums wesentlich ist.

*Vorbereitung: »Information: Angemessene Kommunikationswege« Ergebnissicherung*: Arbeitsblatt

### **3. Ziel interner Kommunikation**

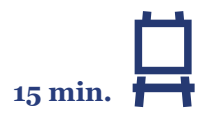

3.1 Sammeln Sie mit den Schülerinnen und Schülern weitere Ziele interner Kommunikation. Halten Sie die Ergebnisse an der Tafel fest. Im Anschluss können Sie im Plenum auf mögliche Folgen mangelnder interner Kommunikation eingehen wie z. B. Frustration/Demotivation bei Mitarbeiterinnen und Mitarbeitern, höherer Zeitaufwand zur Erledigung von Aufgaben usw.

*Vorbereitung: »Information: Interne und externe Kommunikation« Ergebnissicherung: »Tafelbild: Ziele interner Kommunikation«*

### **Diskussionsleitfaden: Kommunikationsmedien**

### **Telefon**

ͫ direkte Kommunikation mit Kolleginnen und Kollegen (z. B. für kurze Rückfragen)

- ͫ Weiterverbindung möglich
- ͫ über Lautsprecher Beteiligung mehrerer Personen möglich
- ͫ Gesprächspartner muss nicht am Arbeitsplatz sein (Smartphone)

 $\sum$  …

### **E-Mail**

- ͫ zu beliebigem Zeitpunkt versendbar/abrufbar
- ͫ schnell (z. B. im Vergleich zur Hauspost)
- ͫ Weiterleitung möglich (auch an großen Adressatenkreis)
- ͫ Dateianhang möglich
- ͫ Einfügung von Internet-/Intranet-Links möglich

 $\mathcal{Y}$  …

**Intranet** (je nach Ausstattung des Intranets unterschiedlich), z. B.

- ͫ Austausch mit Kolleginnen und Kollegen im geschützten Teambereich
- ͫ Termine mit Kolleginnen und Kollegen abstimmbar
- ͫ Meinungsaustausch möglich (z. B. im Blog mit Kommentarfunktion)
- ͫ Schwarzes Brett (informeller Austausch)
- $\sum$

#### **Messenger**

- ͫ unverzögerte, aber auch zeitversetzte Kommunikation über Text-, Bild-, Audio- und Videodateien möglich
- ͫ unterschiedliche Kommunikationsgeräte: PC, Tablet, Smartphone
- ͫ Informationsaustausch mit unterschiedlichen Adressatenkreisen durch die Möglichkeit, Gruppen anzulegen
- ͫ meist kostenloser Service

 $\mathcal{D}$  ….

## **Tafelbild: Ziele interner Kommunikation**

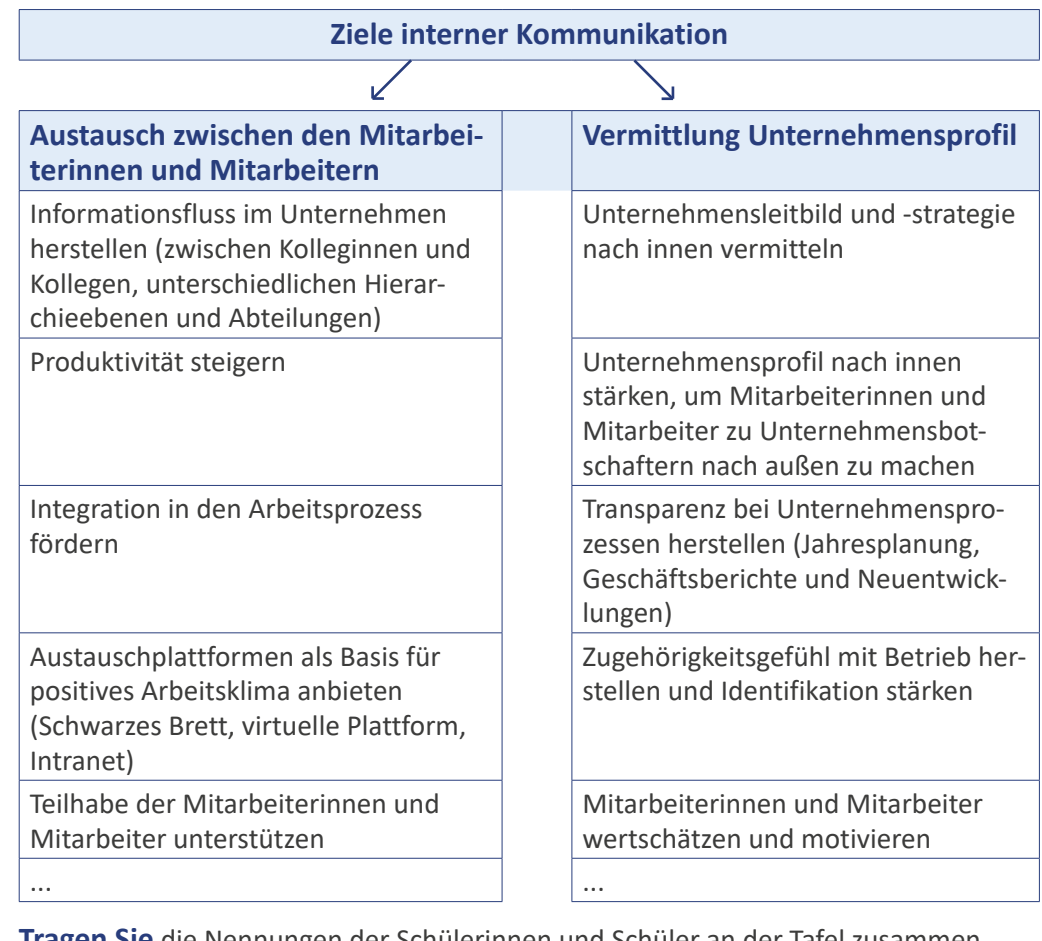

- **Tragen Sie** die Nennungen der Schülerinnen und Schüler an der Tafel zusammen und versuchen Sie gemeinsam, diese entsprechend der beiden übergeordneten Ziele "Austausch zwischen den Mitarbeiterinnen und Mitarbeitern" und "Vermittlung Unternehmensprofil" zuzuordnen. **Sammeln**
- **Sie können das Tafelbild** im Gespräch mit den Schülerinnen und Schülern an der Tafel entwickeln oder die Folien- bzw. PowerPoint-Vorlage nutzen. Beides finden Sie im Internet zum Download unter: www.medienfuehrerschein.bayern. **Weitere Vorlagen**

Klasse:

Wählen Sie das passende Kommunikationsmedium für die jeweilige Situation aus.

## **Arbeitsblatt: Wege interner Kommunikation**

Diskutieren Sie mit Ihrem Partner/Ihrer Partnerin, ob es sinnvoll ist, das jeweilige Kommunikationsmedium in der beschriebenen Situation zu wählen, oder ob Sie ein alternatives Kommunikationsmedium nutzen würden. Begründen Sie jeweils Ihre Entscheidung.

**Mitarbeiter Herr Maurer**

Mitarbeiter Herr Maurer: "Ich muss einer Kollegin einen komplexen und schwierigen Sachverhalt erklären – ich schreibe ihr am besten eine E-Mail und füge eine Skizze bei …

### **Auszubildende Frau Höfer**

Mein Ausbilder ist heute nicht im Betrieb, hat aber sein Diensthandy dabei. Weil ich eine Rückfrage wegen einem ziemlich komplizierten Auftrag habe, bräuchte ich eine Info von ihm. Am besten, ich schreibe ihm eine SMS …

#### **Mitarbeiter Herr Lang**

Als Vorbereitung für das Brainstorming im Team, das morgen angesetzt ist, tausche ich mich mit meinen Azubi-Kollegen per Intranet aus ... ">

Stiftung Medienpädagogik Bayern

### **Auszubildender Herr Jonas**

Ich habe eine Frage zu einer Auftragsabwicklung, zu der ich viele Dokumente, komplizierte Rechnungen und unleserliche, handschriftliche Kommentare des betreffenden Kollegen vorliegen habe. Ich glaube, ich rufe ihn mal an, um das zu klären …

### **Auszubildende Frau Schmitz**

Mit einer meiner Kolleginnen komme ich seit einiger Zeit nicht so gut klar. Darüber möchte ich mit meinem Chef reden. Am besten ich schreibe ihm erstmal eine E-Mail, in der ich mein Anliegen kurz beschreibe ... ">

### **Weiterführende Information**

Projektidee Links Quellenangaben

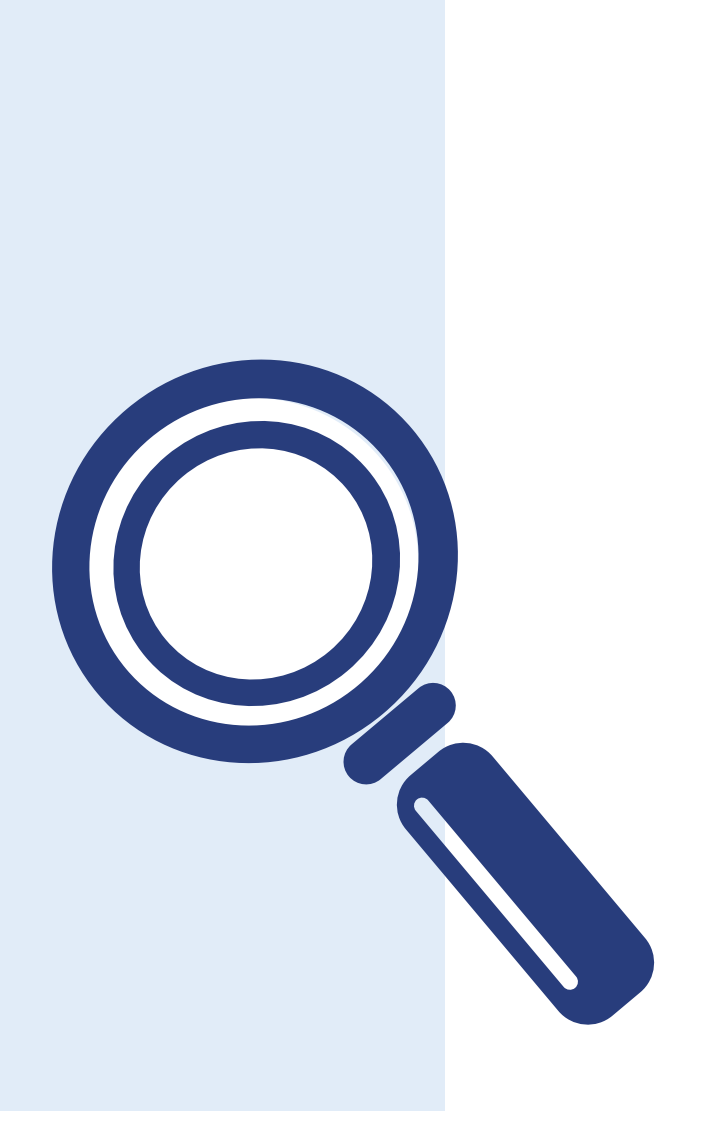

### **Projektidee**

"Die E-Mail dürfte längst nicht mehr existieren, so oft wurde ihr schon der Tod prophezeit. Dennoch bestimmt sie immer noch das Geschäftsleben." [4]

**Felix Brüggemann, Journalist**

#### **Kommunikationstagebuch**

**Während des Unterrichts** haben die Auszubildenden allgemeine Regeln der betrieblichen Kommunikation erarbeitet. Um diese zu verinnerlichen und einen Bezug zur Praxis herzustellen, soll jeder Auszubildende im Rahmen einer Arbeitswoche in seinem Ausbildungsbetrieb ein Kommunikationstagebuch führen. Basierend auf den zusammengetragenen Regeln notieren sie exemplarisch, mit welchen konkreten Kommunikationssituationen sie im Berufsalltag konfrontiert wurden und wie sie

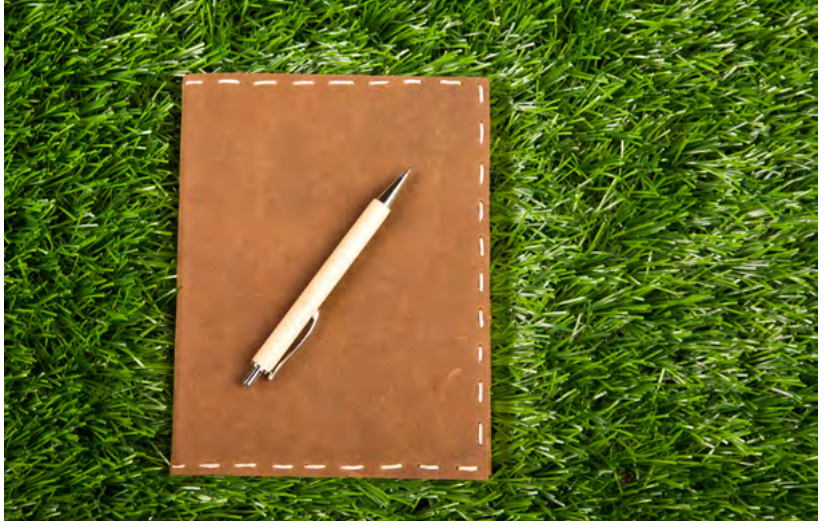

diese bewältigt haben. Auf diese Art und Weise reflektieren die Auszubildenden, wie häufig interne und externe Kommunikation im Betrieb stattfindet. Des Weiteren sollen sich die Auszubildenden bewusst machen, in welchem Maße sie mit den allgemeinen Regeln vertraut sind und welche Stolperfallen trotz des Bewusstseins darüber auftreten können. Das Kommunikationstagebuch soll helfen, ein Standardverhalten für bestimmte Kommunikationssituationen zu entwickeln, Routine zu erlangen und sich sicherer zu fühlen.

**Das Kommunikationstagebuch** kann

in Form einer Tabelle geführt werden.

Dabei sollen folgende Aspekte Berücksichtigung finden:

- ͫ **Kommunikationssituation**: In welcher Situation fand eine Kommunikation statt? (Intern mit Kollegen oder extern mit Kunden, Dienstleistern und anderen externen Partnern)
- ͫ **Ziel:** Welches Ziel lag der Kommunikation zugrunde?
- ͫ **Medieneinsatz**: Welches Medium wurde zur Bewältigung der Kommunikationssituation gewählt? (Telefonat geführt, eine E-Mail geschrieben, Messenger-Dienst genutzt)
- ͫ **Stolperfallen**: Welche Stolperstellen wurden (nicht) umgangen?
- ͫ **Selbsteinschätzung**: Der Auszubildende soll einschätzen, ob die Wahl des Mediums die richtige war und eine erfolgreiche Kommunikation geführt wurde.
- ͫ **Kommunikationshilfe**: Die Auszubildenden können gängige betriebsinterne sprachliche Formeln, Vokabeln oder Anreden notieren und damit Kommunikationsstandards für zukünftige Kommunikationssituationen erarbeiten.

# **Links**

### **Bayerische Landeszentrale für neue Medien (BLM)**

Die Landeszentrale genehmigt und beaufsichtigt als eine von 14 Landesmedienanstalten in Deutschland die privaten Hörfunk- und Fernsehangebote in Bayern. Im Aufgabenkatalog der BLM nimmt die Förderung von Medienkompetenz einen wichtigen Platz ein. Dabei steht nicht primär der Aspekt der Vermittlung technischen Wissens im Mittelpunkt, gefördert wird vielmehr die Kompetenz, Medien verantwortungsvoll zu nutzen.

**»** [www.blm.de](http://www.blm.de)

### **Bundesinstitut für Berufsbildung (BIBB)**

Das Bundesinstitut für Berufsbildung (BIBB) ist eine Einrichtung des Bundes zur Erforschung und Weiterentwicklung der beruflichen Aus- und Weiterbildung in Deutschland. Das BIBB identifiziert Zukunftsaufgaben der Berufsbildung, fördert Innovationen in der nationalen wie internationalen Berufsbildung und entwickelt neue, praxisorientierte Lösungsvorschläge für die berufliche Aus- und Weiterbildung. **»** [www.bibb.de](http://www.bibb.de)

### **Bundesministerium für Bildung und Forschung (BMBF)**

Das Bundesministerium für Bildung und Forschung (BMBF) fördert mit dem Programm "Digitale Medien in der beruflichen Bildung" die Entwicklung von digitalen Bildungsangeboten für die berufliche Aus- und Weiterbildung. Das BMBF ist Herausgeber des Onlineangebots www.qualifizierungdigital.de, das über den Einsatz digitaler Medien in der beruflichen Qualifizierung informiert. **»** [www.bmbf.de](http://www.bmbf.de), [www.qualifizierungdigital.de](http://www.qualifizierungdigital.de)

### **Hans-Bredow-Institut**

Medienvermittelte öffentliche Kommunikation – das ist v. a. das Forschungsgebiet des Hans-Bredow-Instituts für Medienforschung in Hamburg. Das unabhängige Forschungsinstitut untersucht die Einflüsse der Medien auf Alltag, Politik, Wirtschaft und Kultur, um Entwicklungen und Risiken im Medienbereich abzuschätzen und Handlungsoptionen zu entwickeln.

**»** [www.hans-bredow-institut.de](http://www.hans-bredow-institut.de)

### **klicksafe**

Seit 2004 setzt klicksafe in Deutschland den Auftrag der Europäischen Kommission um, Internetnutzern die kompetente und kritische Nutzung von Internet und neuen Medien zu vermitteln und ein Bewusstsein für problematische Bereiche zu schaffen. In Broschüren bietet klicksafe umfangreiche Informationen und Hinweise zur Nutzung von Medien.

**»** [www.klicksafe.de](http://www.klicksafe.de)

### **Quellenangaben**

[1] Bundesministerium für Bildung und Forschung, Internet: [https://www.bmbf.de/](https://www.bmbf.de/de/digitale-wirtschaft-und-gesellschaft-148.html) [de/digitale-wirtschaft-und-gesellschaft-148.html](https://www.bmbf.de/de/digitale-wirtschaft-und-gesellschaft-148.html) [Stand: 28.01.2016]

[2] Deutsche Handwerkszeitung, 2.7.2015, Internet: [http://www.deutsche-hand](http://www.deutsche-handwerks-zeitung.de/warum-kommunikation-im-betrieb-wichtig-ist/150/3099/295228)[werks-zeitung.de/warum-kommunikation-im-betrieb-wichtig-ist/150/3099/295228](http://www.deutsche-handwerks-zeitung.de/warum-kommunikation-im-betrieb-wichtig-ist/150/3099/295228)  [Stand: 28.01.2016]

[3] Büro für Technikfolgen-Abschätzung beim Deutschen Bundestag: Chancen und Risiken mobiler und digitaler Kommunikation in der Arbeitswelt. Internet: [https://www.](https://www.tab-beim-bundestag.de/de/untersuchungen/u20000.html) [tab-beim-bundestag.de/de/untersuchungen/u20000.html](https://www.tab-beim-bundestag.de/de/untersuchungen/u20000.html) [Stand: 11.01.2016]

[4] Wirtschaftswoche, Internet: [http://gruender.wiwo.de/adieu-e-mail-wie-gruen](http://gruender.wiwo.de/adieu-e-mail-wie-gruender-besser-kommunizieren/)[der-besser-kommunizieren/](http://gruender.wiwo.de/adieu-e-mail-wie-gruender-besser-kommunizieren/) [Stand: 05.02.2016]

### **Impressum**

Konzeption: Stiftung Medienpädagogik Bayern und Helliwood media & education Autorinnen: Anja Monz, Steffi Weinert (Helliwood media & education) Redaktion: Jutta Baumann, Jutta Schirmacher, Lina Renken, Michaela Stocker (Stiftung Medienpädagogik Bayern) Fachliche Unterstützung: Staatsinstitut für Schulqualität und Bildungsforschung (ISB) Satz/Layout: Helliwood media & education

Bildnachweis: Titelbild: shutterstock.com/wavebreakmedia; S. 62: shutterstock.com/ Alexander Mak; S. 5, 12, 13, 18, 21, 24, 25, 27, 31: Enrico Pallazzo Medienmanufaktur und eigene

2. überarbeitete Auflage, München 2018

Copyright: Stiftung Medienpädagogik Bayern Unterstützt durch die vbw - Vereinigung der Bayerischen Wirtschaft e. V.

Alle Rechte vorbehalten.